INNODISK<sup>®</sup><br>Beyond your imagination<br>Beyond your imagination

# *InnoDisk CFast 100 Datasheet*

**InnoDisk Corp. CFast 100 Datasheet**

**Rev. 1.2**

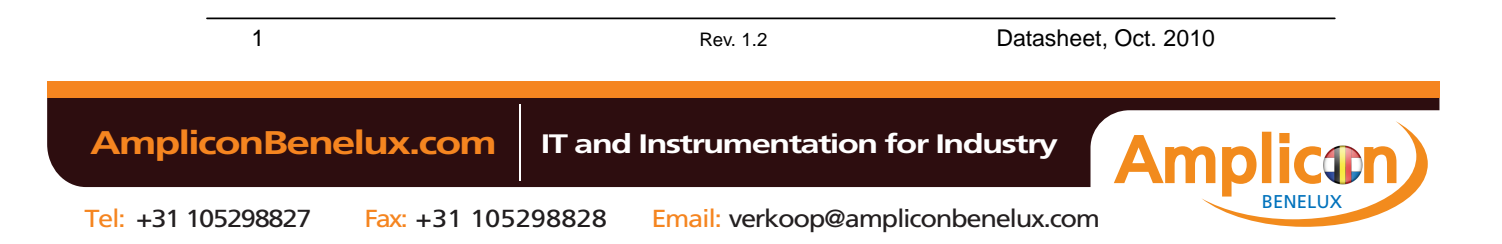

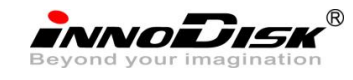

## **Table of contents**

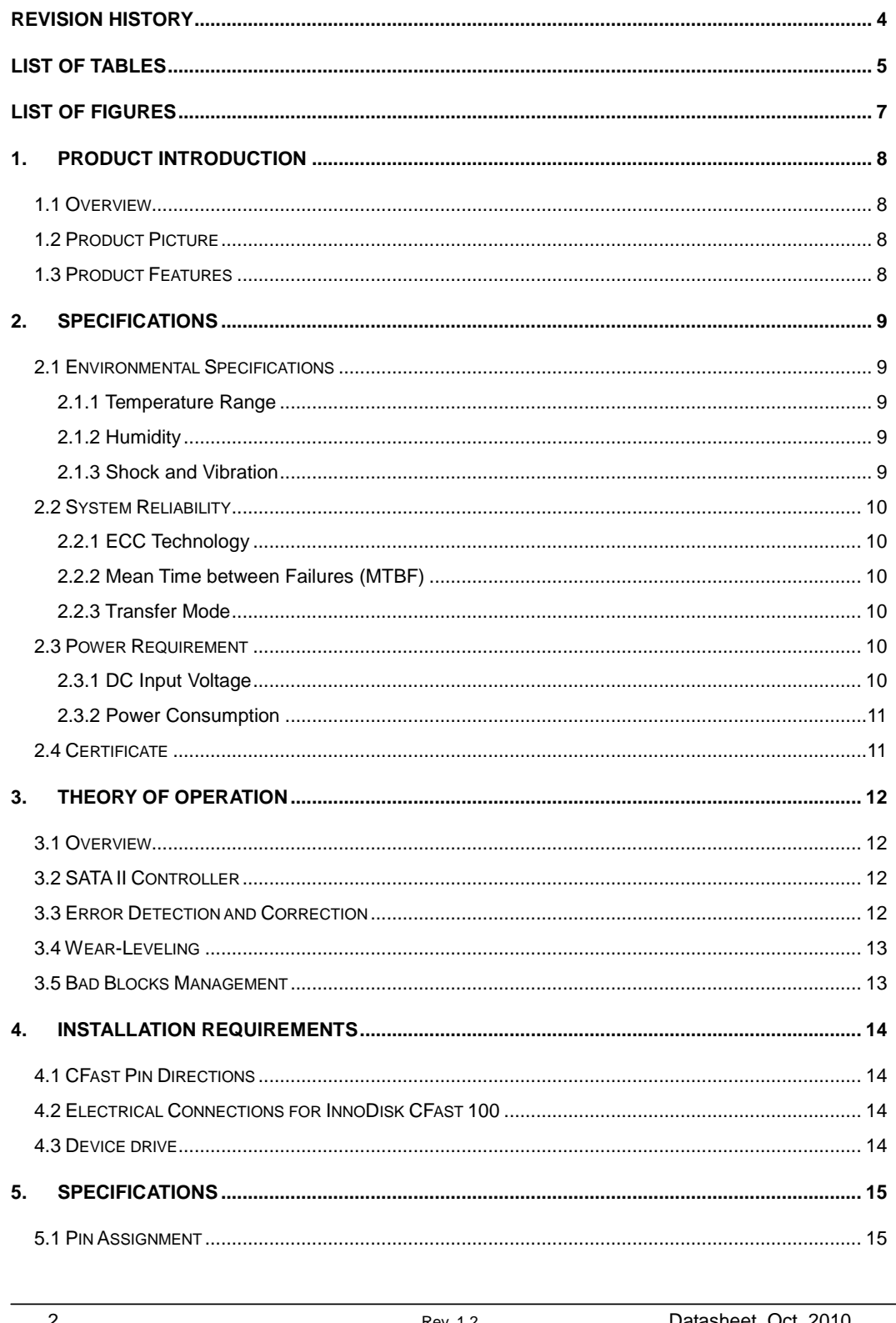

2

Rev. 1.2

Datasheet, Oct. 2010

**AmpliconBenelux.com** 

IT and Instrumentation for Industry

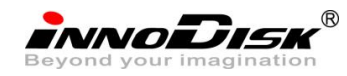

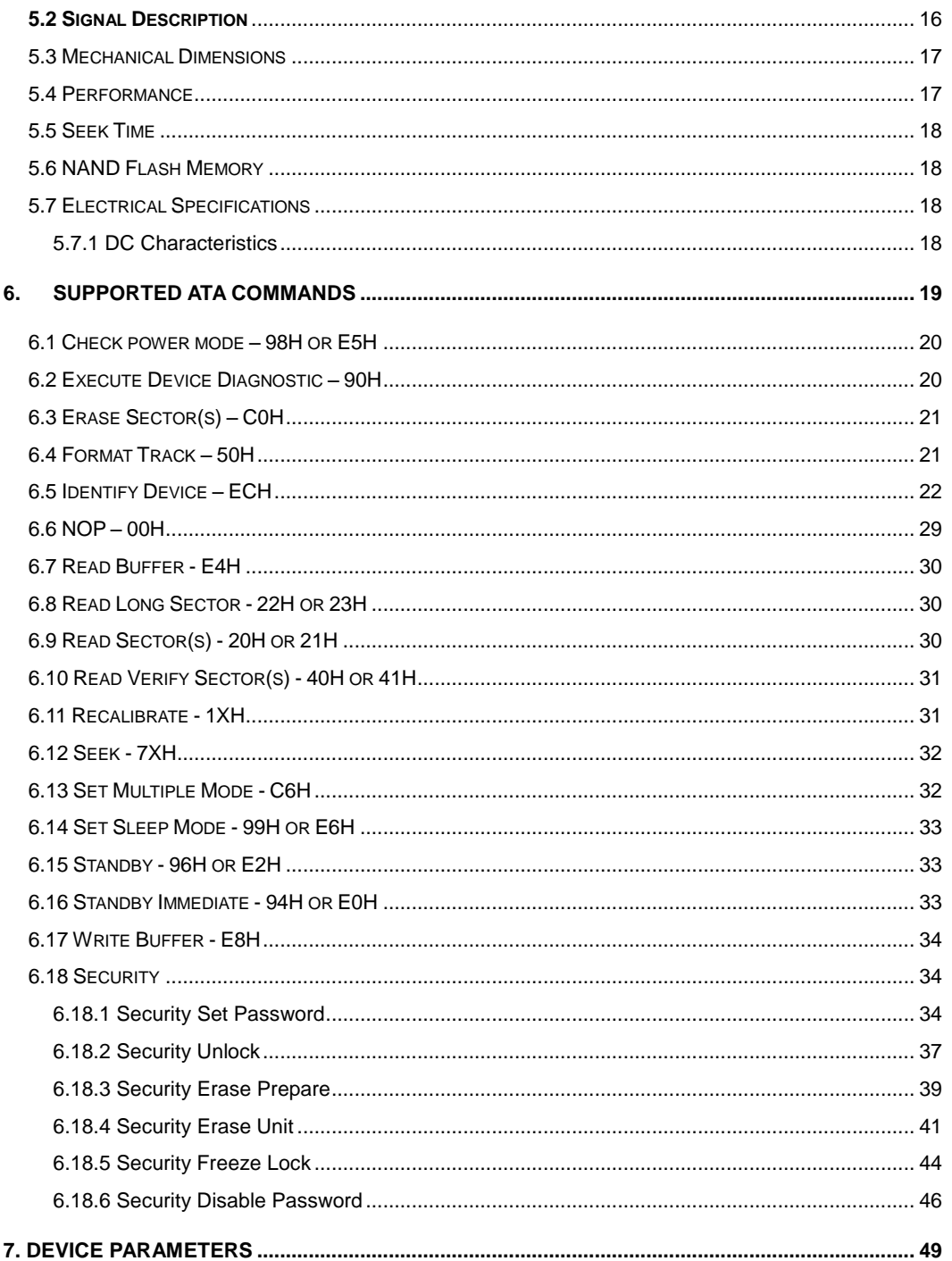

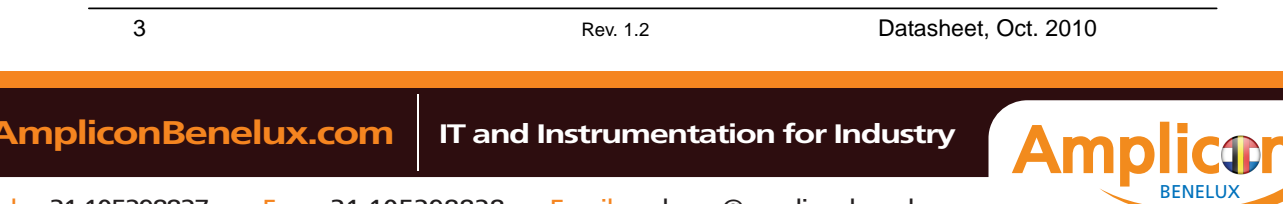

<span id="page-3-0"></span>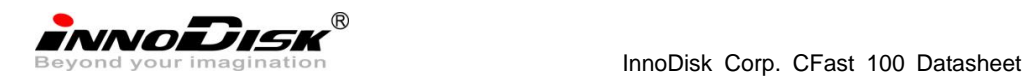

## **REVISION HISTORY**

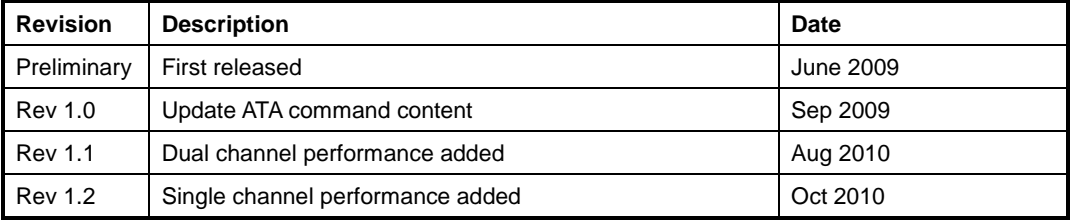

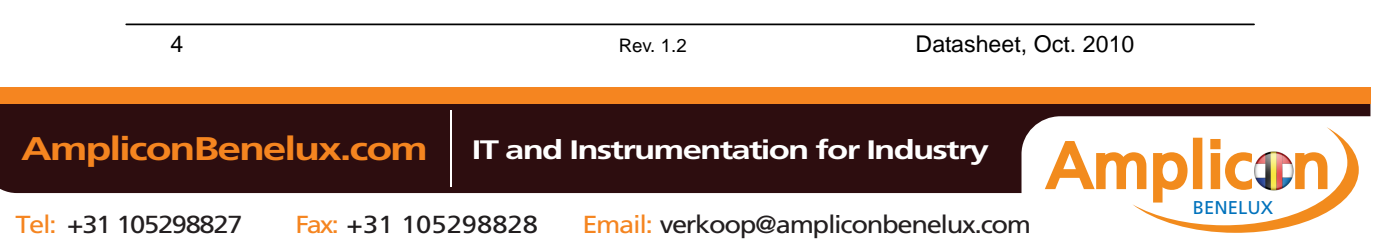

<span id="page-4-0"></span>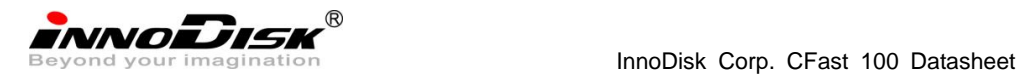

## **[List of Tables](#page-9-6)**

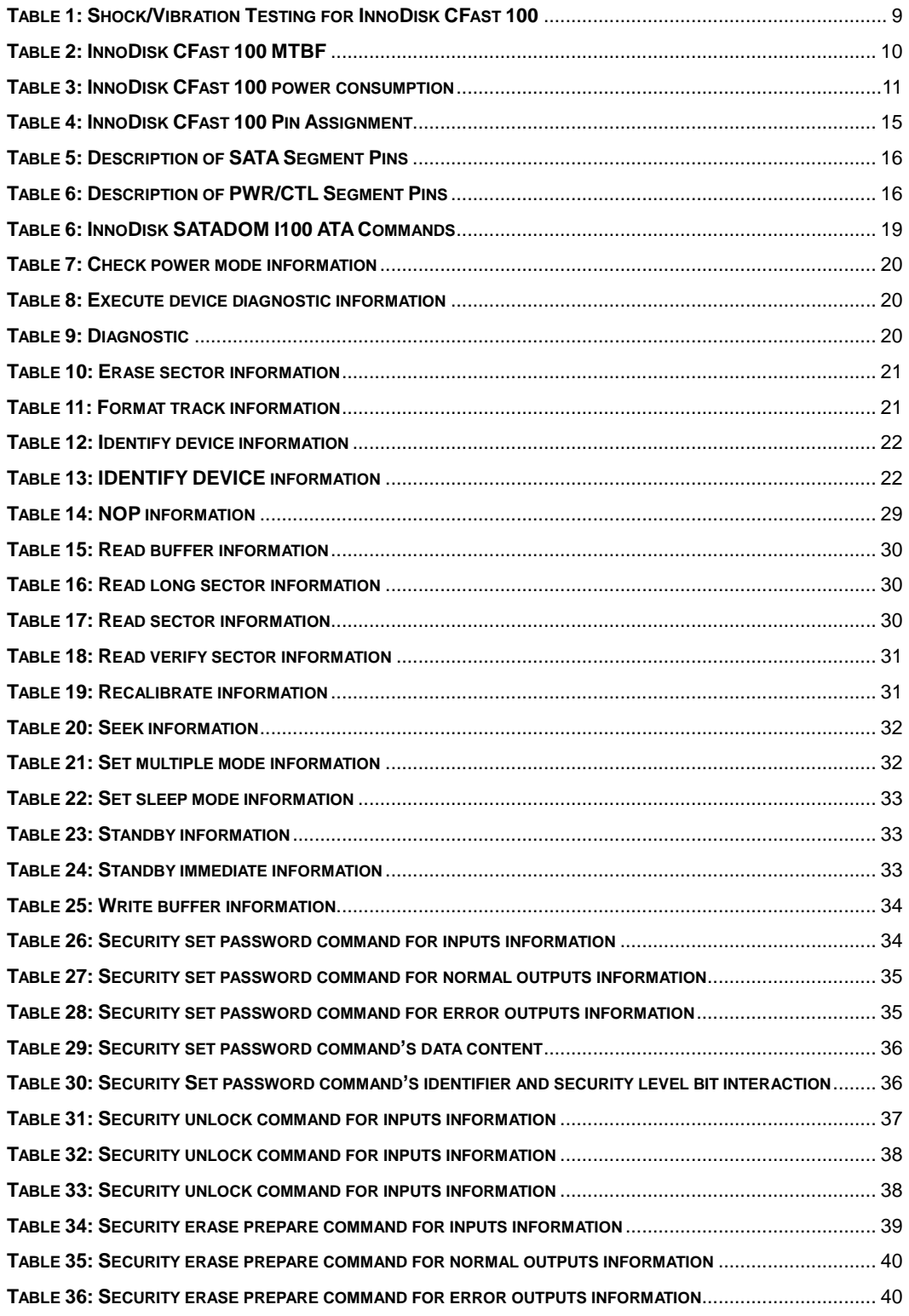

5 Rev. 1.2 [Datasheet, Oct.](#page-39-0) 2010

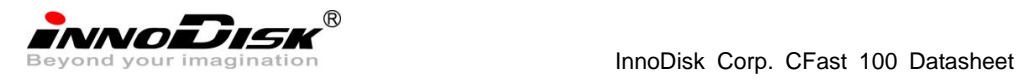

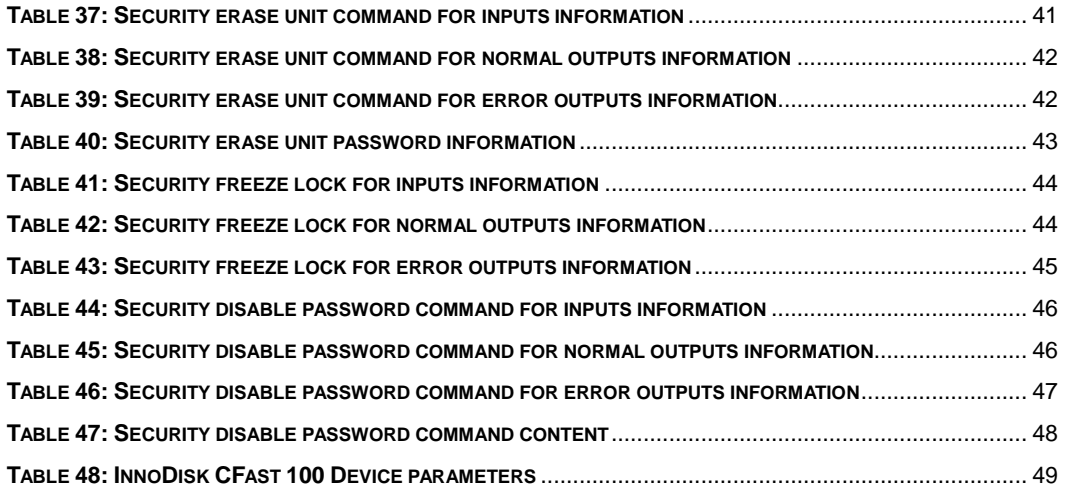

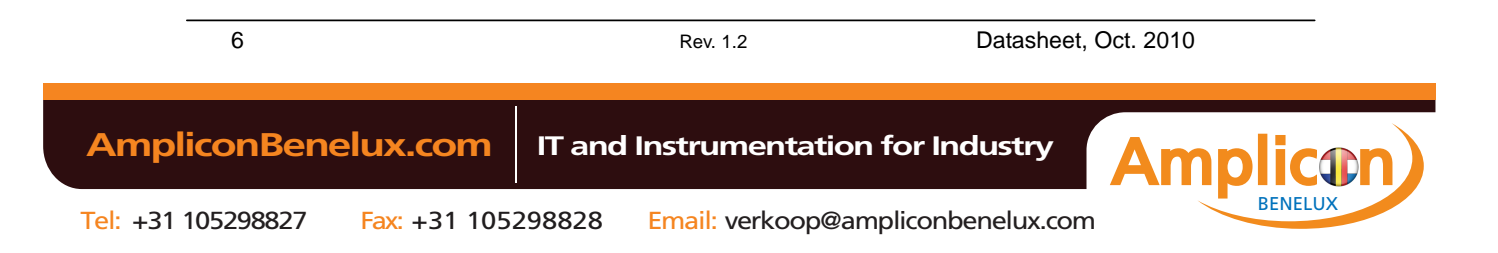

<span id="page-6-0"></span>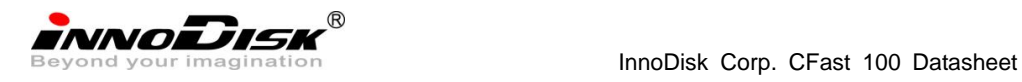

## **[List of Figures](#page-11-4)**

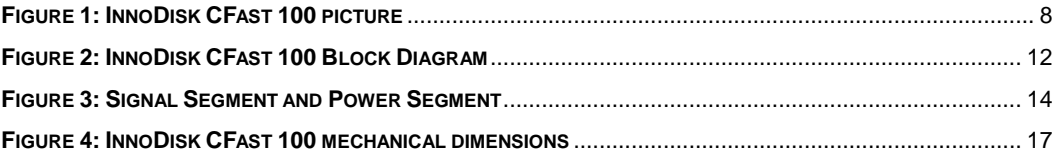

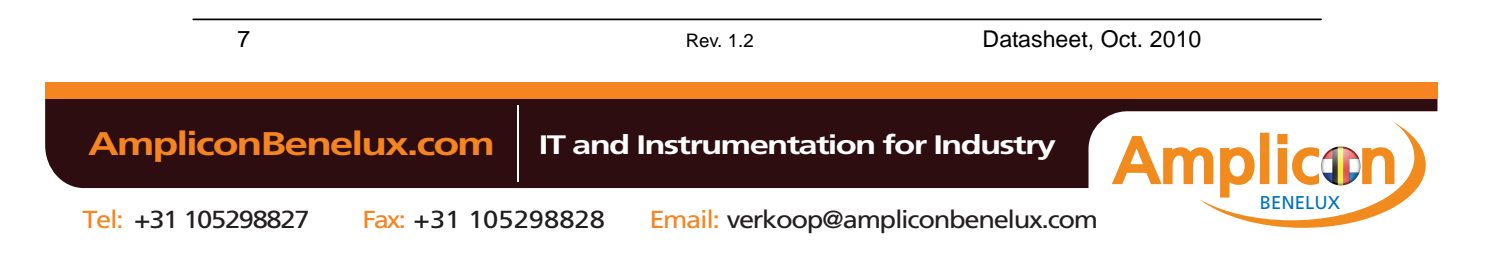

<span id="page-7-0"></span>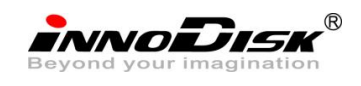

InnoDisk Corp. CFast 100 Datasheet

## <span id="page-7-1"></span>**1. Product Introduction**

## **1.1 Overview**

InnoDisk CFast 100 series supports SATA II standard (3.0Gb/s) interface with good performance and thus performs faster data transfer rate. Sustain read can reach up to 100MB per second (max), and sustain write reach up to 50MB per second (max).

InnoDisk CFast 100 is suitable in industrial field. It effectively reduces the booting time of operation system and the power consumption is less than hard disk drive (HDD). InnoDisk CFast 100 can work under harsh environment. InnoDisk CFast 100 complies with ATA protocol, no additional drives are required, and the SSD can be configured as a boot device or data storage device.

## <span id="page-7-2"></span>**1.2 Product Picture**

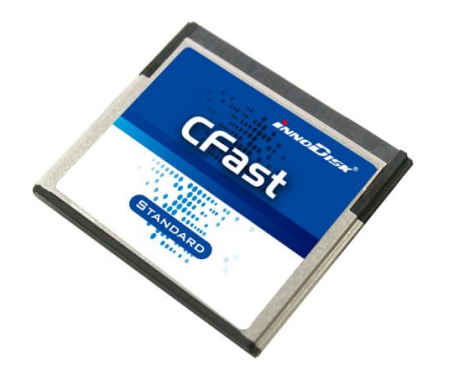

## **Figure 1: InnoDisk CFast 100 picture**

## <span id="page-7-3"></span>**1.3 Product Features**

- ‧ Interface: Serial ATA II (3.0Gbps)
- ‧ Capacity: 2GB~16GB (SLC)
- ‧ Data transfer rate:
	- SLC

Quad: Read- 100 MB/sec. (max.), Write- 50MB/sec. (max.)

Dual: Read- 50 MB/sec. (max.), Write- 25MB/sec. (max.)

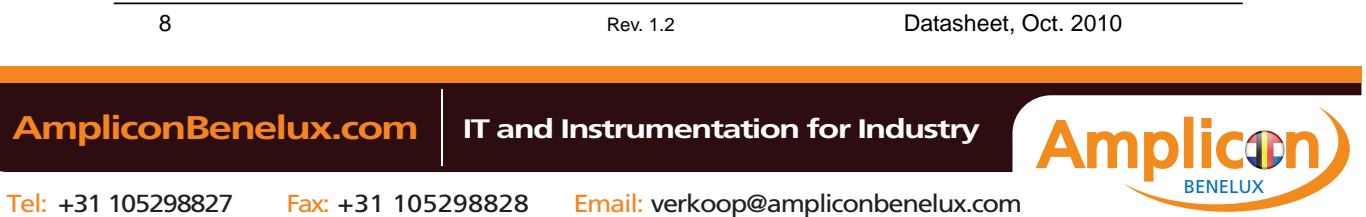

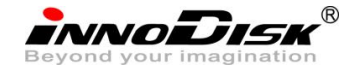

- Single: Read- 25 MB/sec. (max.), Write- 12MB/sec. (max.)
- ‧ Compact Design: Build-in VCC Power pin (pin 7)
- ‧ Access time: 0.3ms
- ‧ Error Correction Function
	- ◆ Built-in ECC corrects up to 8-bit per 512-Byte
- ‧ Dimension: 42.8x36.4x3.6mm
- ‧ Weight: 10g±2g

## <span id="page-8-1"></span><span id="page-8-0"></span>**2. Specifications**

## <span id="page-8-2"></span>**2.1 Environmental Specifications**

## **2.1.1 Temperature Range**

- ‧ Operating Temperature Range
	- Standard Grade: 0°C to +70°C
	- Industrial Grade: -40°C to +85°C
- ‧ Storage Temperature Range
	- Standard / Industrial Grade: -55°C to +95°C

## <span id="page-8-3"></span>**2.1.2 Humidity**

Relative Humidity: 10-95%, non-condensing

## <span id="page-8-4"></span>**2.1.3 Shock and Vibration**

## **Table 1: Shock/Vibration Testing for InnoDisk CFast 100**

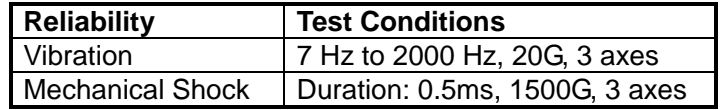

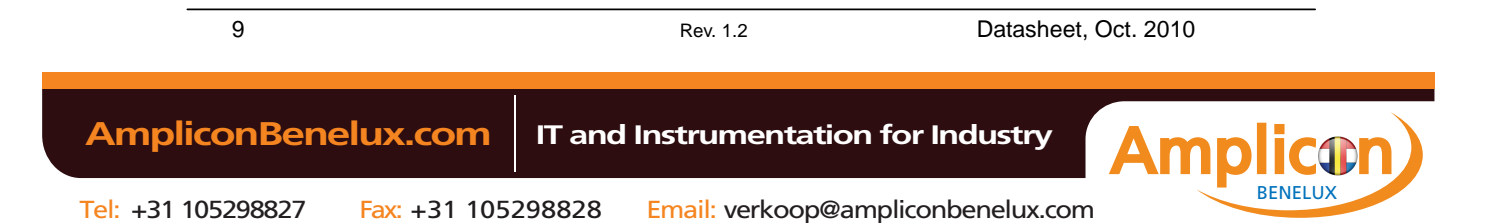

<span id="page-9-0"></span>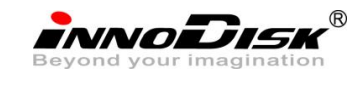

## <span id="page-9-1"></span>**2.2 System Reliability**

## <span id="page-9-2"></span>**2.2.1 ECC Technology**

High reliability based on the internal error correct code (ECC) function. Built-in ECC corrects up to 8-bit per 512-Byte.

## **2.2.2 Mean Time between Failures (MTBF)**

Table 2 summarizes the MTBF prediction results for various InnoDisk CFast 100 configurations. The analysis is performed using a RAM Commander™ failure rate prediction.

- ‧ **Failure Rate**: The total number of failures within an item population, divided by the total number of life units expended by that population, during a particular measurement interval under stated condition.
- ‧ **Mean Time between Failures (MTBF)**: A basic measure of reliability for repairable items: The mean number of life units during which all parts of the item perform within their specified limits, during a particular measurement interval under stated conditions.

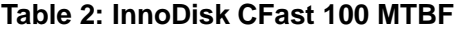

<span id="page-9-6"></span>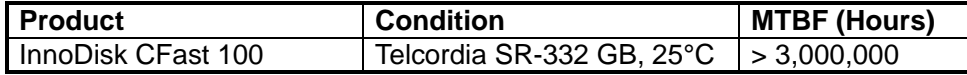

## <span id="page-9-3"></span>**2.2.3 Transfer Mode**

InnoDisk CFast 100 supports the following transfer mode:

- $\cdot$  PIO Mode: 0~4
- Multiword DMA: 0~2
- ‧ Ultra DMA: 0~6

#### <span id="page-9-4"></span>**2.3 Power Requirement**

## <span id="page-9-5"></span>**2.3.1 DC Input Voltage**

3.3V (±10%) single power supply operation

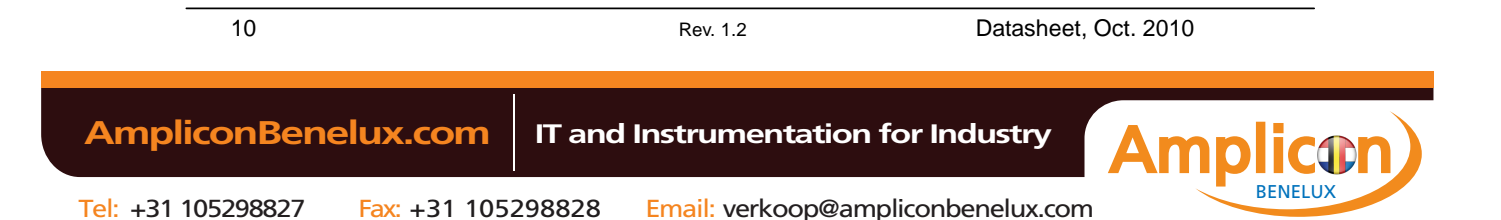

<span id="page-10-0"></span>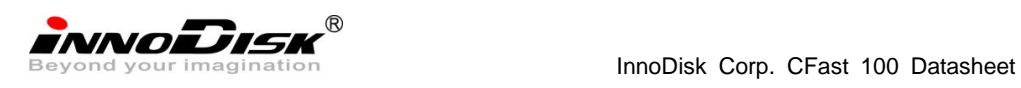

## <span id="page-10-2"></span>**2.3.2 Power Consumption**

## **Table 3: InnoDisk CFast 100 power consumption**

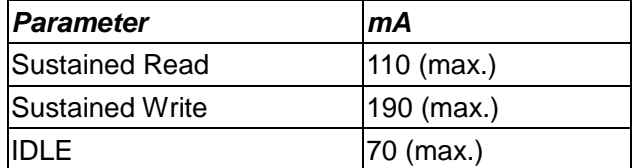

## <span id="page-10-1"></span>**2.4 Certificate**

## ‧ **CE and FCC Compatibility**

InnoDisk CFast 100 conforms to CE and FCC requirements.

## ‧ **RoHS Compliance**

InnoDisk CFast 100 is fully compliant with RoHS directive.

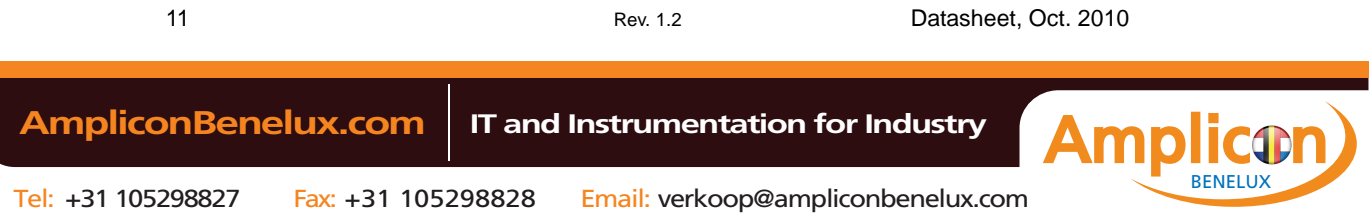

<span id="page-11-0"></span>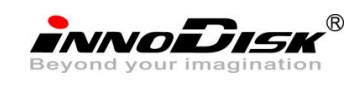

## <span id="page-11-1"></span>**3. Theory of operation**

## **3.1 Overview**

Figure 2 shows the operation of InnoDisk CFast 100 from the system level, including the major hardware blocks. As the diagram shown, SATA II controller communicates with SATA II host interface directly. Also SATA II controller supports one flash IC.

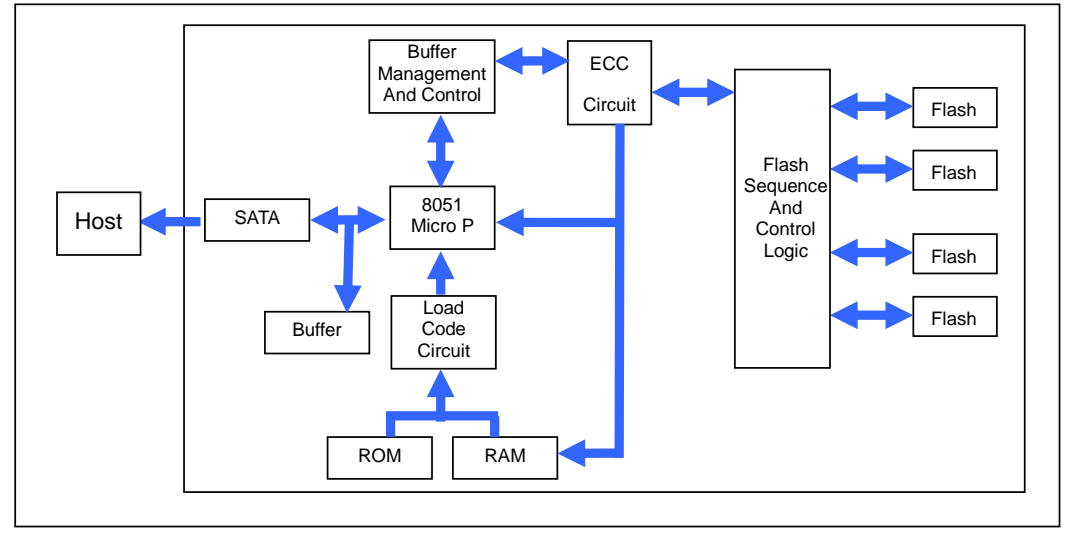

**Figure 2: InnoDisk CFast 100 Block Diagram**

## <span id="page-11-4"></span><span id="page-11-2"></span>**3.2 SATA II Controller**

The SATA II controller is 3.0Gbps, and supports hot-plug. This SATA II controller support four flash IC and communicates with host interface, this SATA II controller can support the flash ICs both for 2kbyte and 4kbyte per page.

## <span id="page-11-3"></span>**3.3 Error Detection and Correction**

Highly sophisticated Error Correction Code algorithms are implemented. The ECC unit consists of the Parity Unit (parity-byte generation) and the Syndrome Unit (syndrome-byte computation). This unit implements an algorithm that can correct 8 bits per 512 bytes in an ECC block. Code-byte generation during write operations, as well as error detection during read operation, is implemented on the fly without any speed penalties.

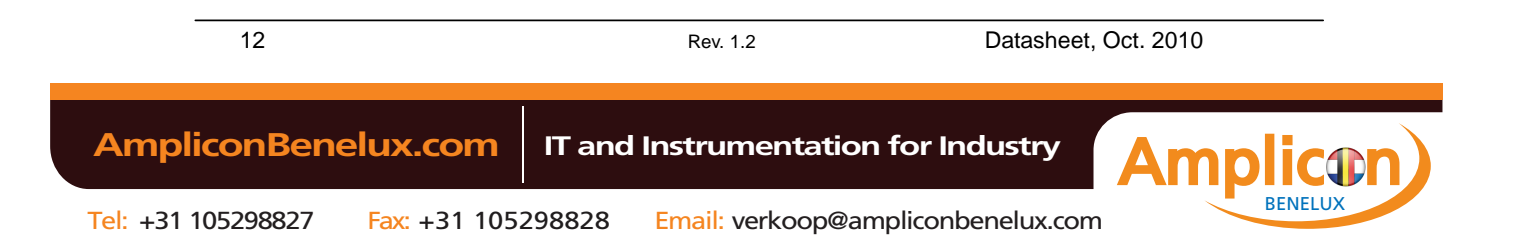

<span id="page-12-0"></span>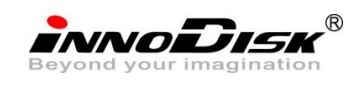

InnoDisk Corp. CFast 100 Datasheet

## **3.4 Wear-Leveling**

Flash memory can be erased within a limited number of times. This number is called the *erase cycle limit* or *write endurance limit* and is defined by the flash array vendor. The erase cycle limit applies to each individual erase block in the flash device.

<span id="page-12-1"></span>InnoDisk CFast 100 uses a static wear-leveling algorithm to ensure that consecutive writes of a specific sector are not written physically to the same page and block in the flash. This spreads flash media usage evenly across all pages, thereby extending flash lifetime.

## **3.5 Bad Blocks Management**

Bad Blocks are blocks that contain one or more invalid bits whose reliability are not guaranteed. The Bad Blocks may be presented while the SSD is shipped, or may develop during the life time of the SSD. The Bad Blocks will not exceed more than 6.25% of the total device volume. When the Bad Blocks is detected, it will be flagged, and not be used anymore. The SSD implement Bad Blocks management, Bad Block replacement, Error Correct Code to avoid data error occurred. The functions will be enabled automatically to transfer data from Bad Blocks to spare blocks, and correct error bit.

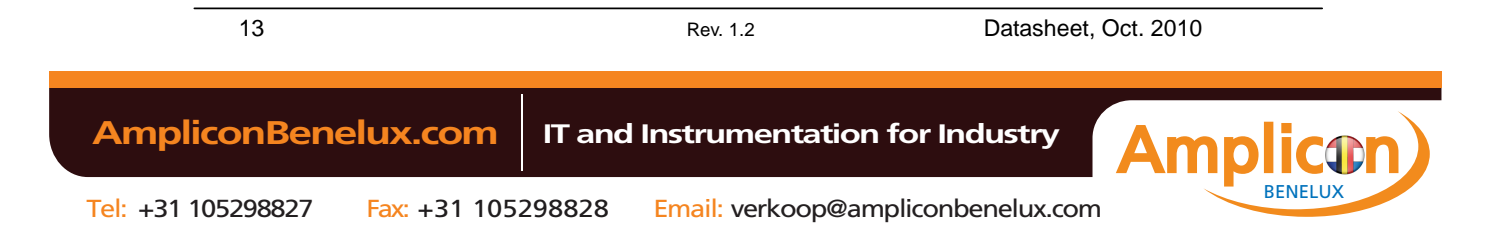

<span id="page-13-0"></span>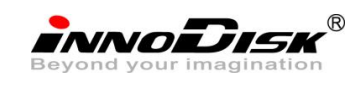

- <span id="page-13-1"></span>**4. Installation Requirements**
- <span id="page-13-4"></span>**4.1 CFast Pin Directions**

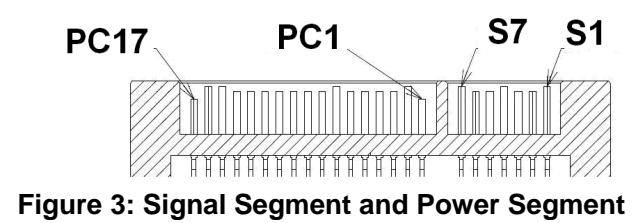

## <span id="page-13-2"></span>**4.2 Electrical Connections for InnoDisk CFast 100**

A Serial ATA device may be either directly connected to a host or connected to a host through a cable. For connection via cable, the cable should be no longer than 1meter.

<span id="page-13-3"></span>The SATA II Interface has a separate connector for the power supply. Please refer to the pin description for further details.

## **4.3 Device drive**

No additional device drivers are required. The InnoDisk CFast 100 can be configured as a boot device.

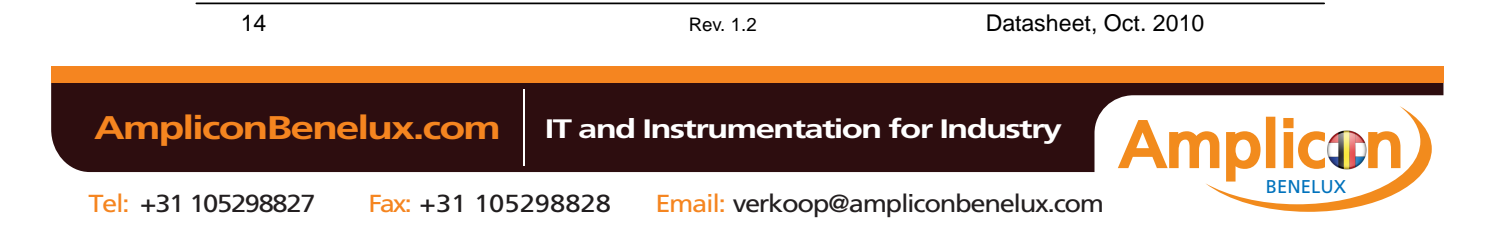

<span id="page-14-0"></span>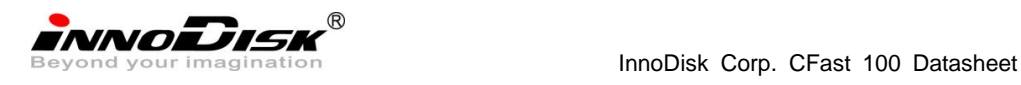

## <span id="page-14-1"></span>**5. Specifications**

## **5.1 Pin Assignment**

<span id="page-14-2"></span>InnoDisk CFast 100 is designed within SATA II Interface. Particularly, its built-in power pin enables the device more compactable. Table 4 demonstrates InnoDisk CFast 100 pin assignments.

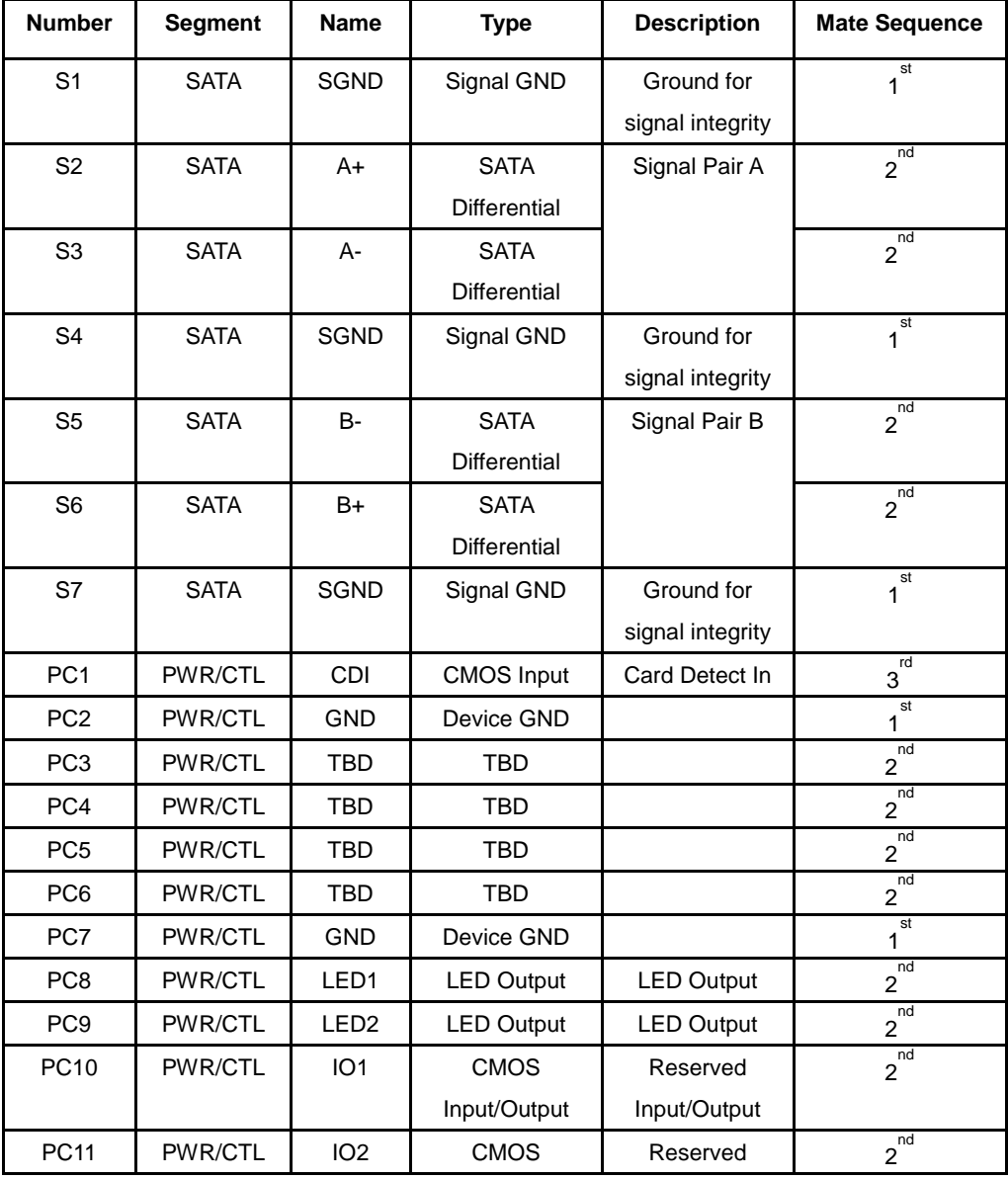

## **Table 4: InnoDisk CFast 100 Pin Assignment**

15 Rev. 1.2 Datasheet, Oct. 2010

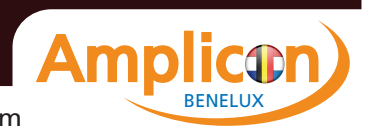

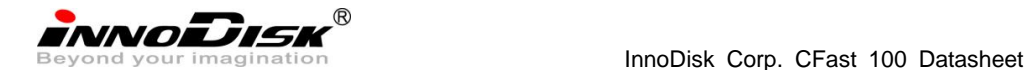

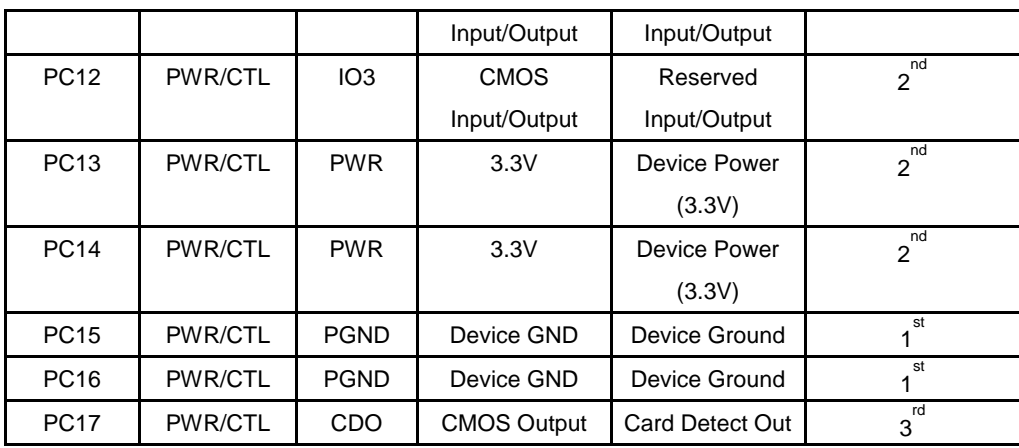

## <span id="page-15-0"></span>**5.2 Signal Description**

## **Table 5: Description of SATA Segment Pins**

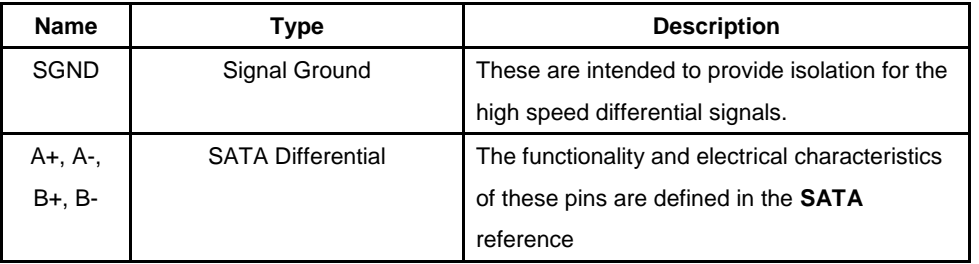

## **Table 6: Description of PWR/CTL Segment Pins**

<span id="page-15-1"></span>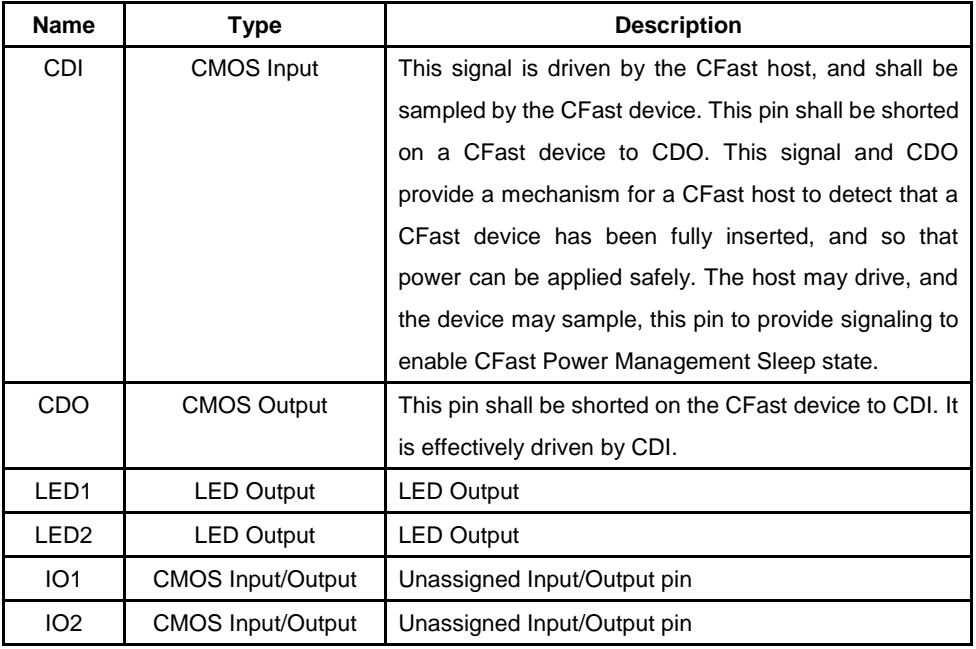

16 Rev. 1.2 Datasheet, Oct. 2010

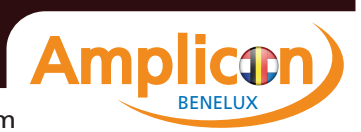

<span id="page-16-0"></span>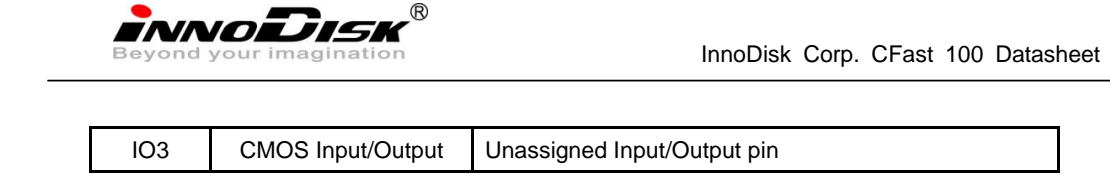

## **5.3 Mechanical Dimensions**

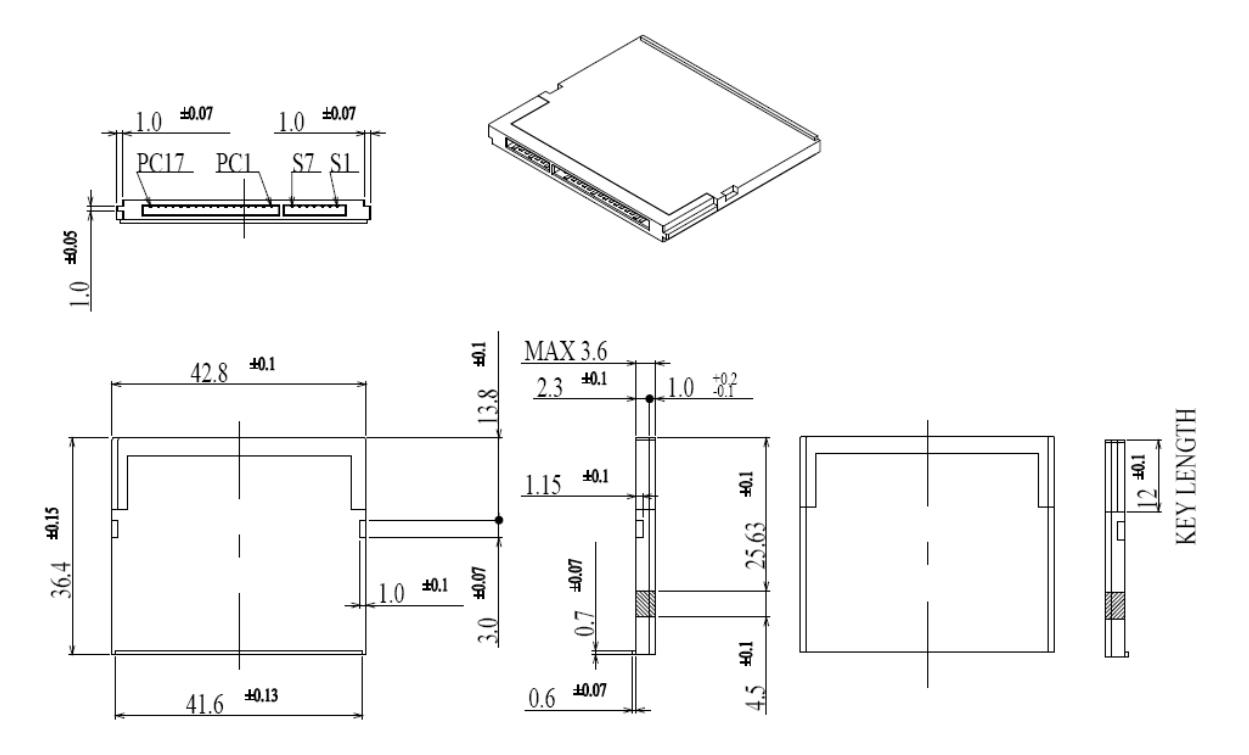

**Figure 4: InnoDisk CFast 100 mechanical dimensions**

## <span id="page-16-1"></span>**5.4 Performance**

- A. Burst Speed Rate: 300MB/sec.
- B. Data Transfer Rate

SLC:

- ◆ Quad:
	- Sustained Read: 100MB/sec (max.)
	- Sustained Write: 50MB/sec (max.)
- $\blacklozenge$  Dual:
	- Sustained Read: 50MB/sec (max.)
	- Sustained Write: 25MB/sec (max.)

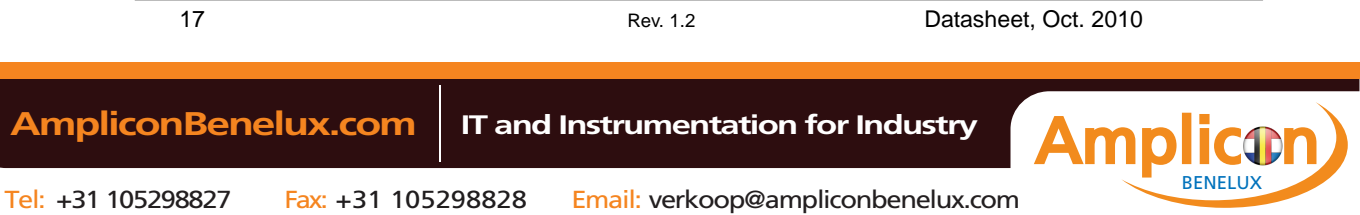

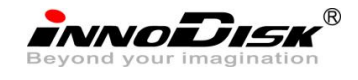

<span id="page-17-0"></span>◆ Single:

Sustained Read: 25MB/sec (max.)

Sustained Write: 12MB/sec (max.)

## **5.5 Seek Time**

<span id="page-17-1"></span>InnoDisk CFast 100 is not a magnetic rotating design. There is no seek or rotational latency required.

## **5.6 NAND Flash Memory**

InnoDisk CFast 100 uses Single Level Cell (SLC) NAND and Multi Level Cell (MLC) flash memory, which are non-volatility, high reliability and high speed memory storage. For SLC, there are only two statuses 0 or 1 of one cell. Read or Write data to flash memory for SSD is controlled by micro processor.

## <span id="page-17-3"></span><span id="page-17-2"></span>**5.7 Electrical Specifications**

## **5.7.1 DC Characteristics**

Power supply requirement: DC 3.3V± 5%

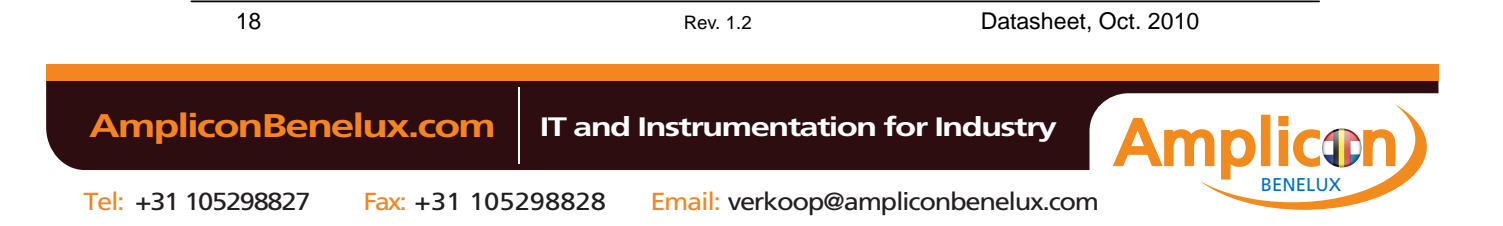

<span id="page-18-0"></span>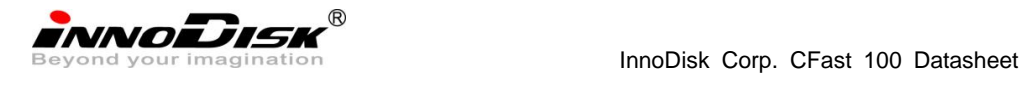

## **6. Supported ATA Commands**

<span id="page-18-1"></span>InnoDisk SATADOM I100 supports the commands listed in Table 6.

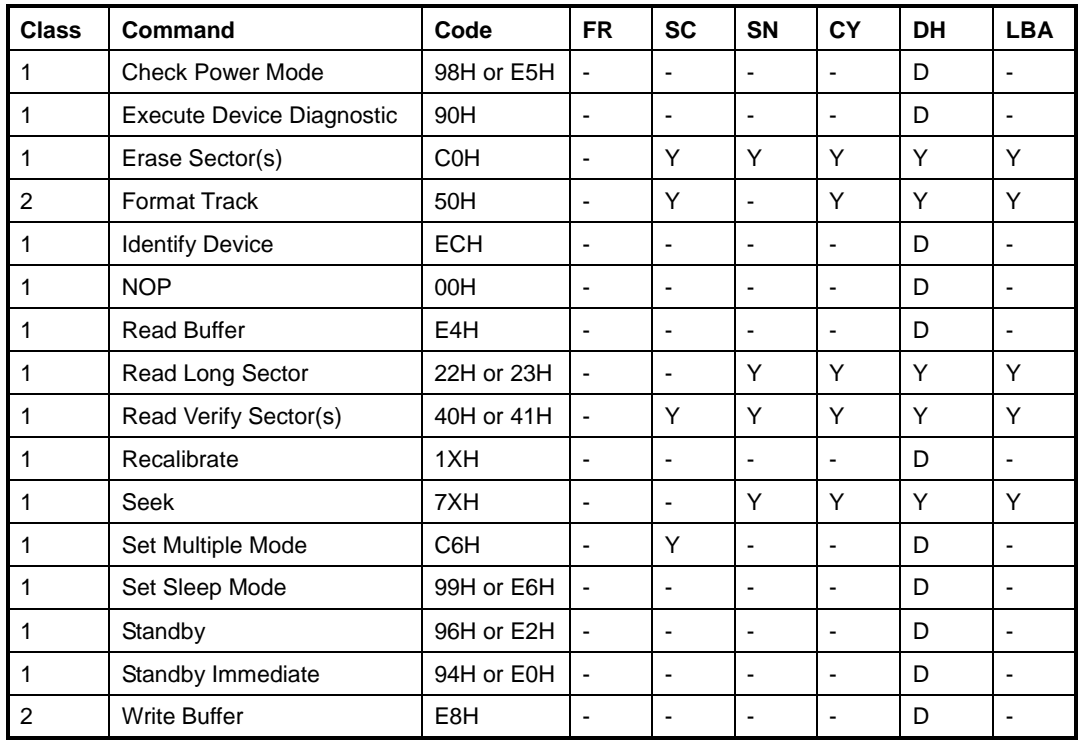

#### **Table 7: InnoDisk SATADOM I100 ATA Commands**

**Defines:**

FR: Feature Register

SC: Sector Count Register

SN: Sector Number Register

CY: Cylinder Registers

DH: Card/Device/Head Register

LBA: LBA Block Address Mode Supported

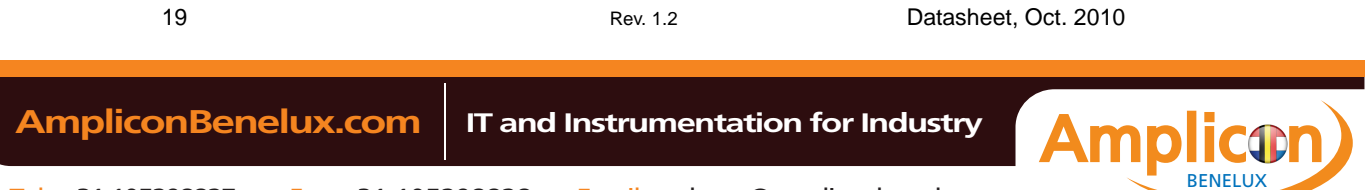

<span id="page-19-0"></span>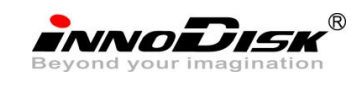

## <span id="page-19-2"></span>**6.1 Check power mode – 98H or E5H**

#### **Table 8: Check power mode information**

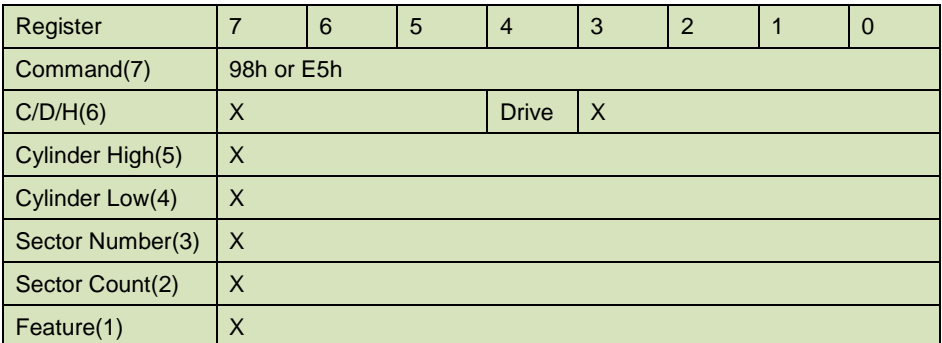

This command checks the power mode. If the CompactFlash Storage is in, going to, or recovering from the sleep mode, the SATADOM sets BSY, sets the Sector Count Register to 00h, clears BSY and generates an interrupt. If the SATADOM is in idle mode, the SATADOM sets BSY, sets the Sector Count Register to FFh, clears BSY and generates an interrupt.

#### <span id="page-19-3"></span><span id="page-19-1"></span>**6.2 Execute Device Diagnostic – 90H**

**Table 9: Execute device diagnostic information**

| Register         | 7               | 6 | 5 | $\overline{4}$ | 3 | $\overline{2}$ |  | 0 |
|------------------|-----------------|---|---|----------------|---|----------------|--|---|
| Command(7)       | 90 <sub>h</sub> |   |   |                |   |                |  |   |
| C/D/H(6)         | X               |   |   | <b>Drive</b>   | X |                |  |   |
| Cylinder High(5) | X               |   |   |                |   |                |  |   |
| Cylinder Low(4)  | X               |   |   |                |   |                |  |   |
| Sector Number(3) | X               |   |   |                |   |                |  |   |
| Sector Count(2)  | X               |   |   |                |   |                |  |   |
| Feature(1)       | X               |   |   |                |   |                |  |   |

This command performs the internal diagnostic tests implemented by the SATADOM. When the diagnostic command is issued in the True IDE Mode, the Drive bit is ignored and the diagnostic command is executed by both the Master and the Slave with the Master responding with status for both devices. The Diagnostic codes are shown in Table 34. Diagnostic Codes are returned in the Error Register at the end of the command.

#### **Table 10: Diagnostic**

<span id="page-19-4"></span>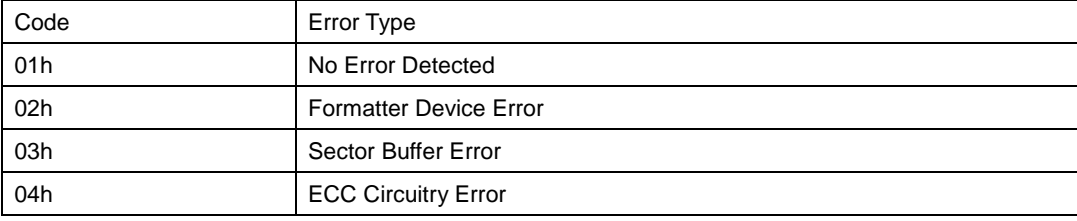

20 Rev. 1.2 Datasheet, Oct. 2010

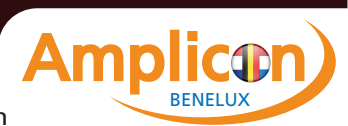

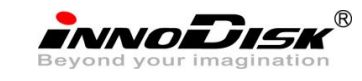

<span id="page-20-0"></span>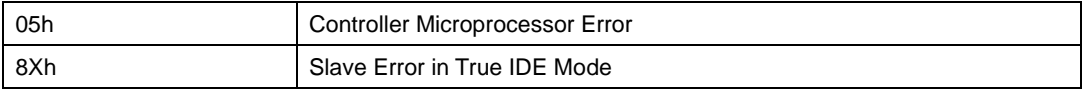

#### <span id="page-20-2"></span>**6.3 Erase Sector(s) – C0H**

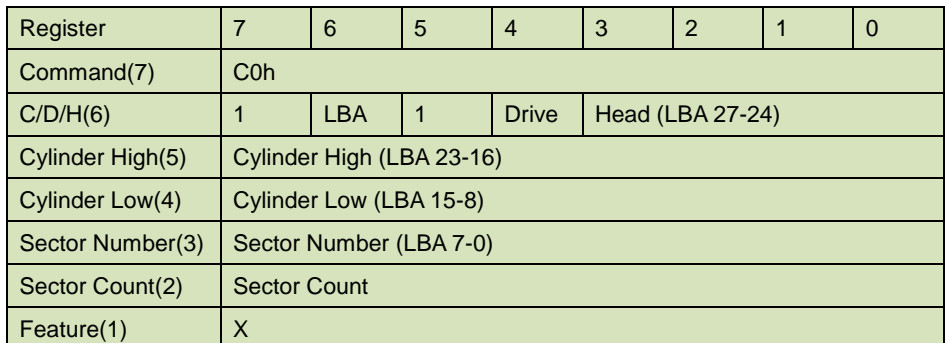

#### **Table 11: Erase sector information**

<span id="page-20-1"></span>This command is used to pre-erase and condition data sectors in advance of a Write without Erase or Write Multiple without Erase command. There is no data transfer associated with this command but a Write Fault error status can occur.

#### <span id="page-20-3"></span>**6.4Format Track – 50H**

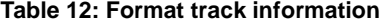

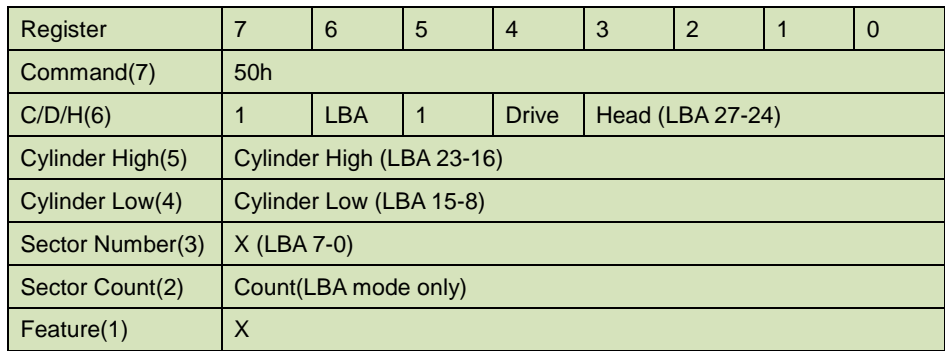

This command writes the desired head and cylinder of the selected drive with a vendor unique data pattern (typically FFh or 00h). To remain host backward compatible, the SATADOM expects a sector buffer of data from the host to follow the command with the same protocol as the Write Sector(s) command although the information in the buffer is not used by the SATADOM. If LBA=1 then the number of sectors to format is taken from the Sec Cnt register (0=256). The use of this command is not recommended.

<span id="page-21-0"></span>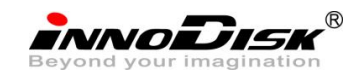

## <span id="page-21-1"></span>**6.5Identify Device – ECH**

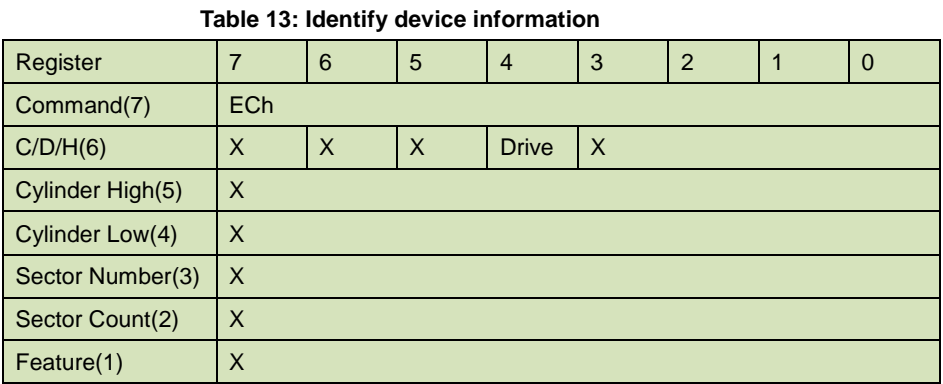

The Identify Device command enables the host to receive parameter information from the SATADOM. This command has the same protocol as the Read Sector(s) command. The parameter words in the buffer have the arrangement and meanings defined in Table 35. All reserved bits or words are zero. Hosts should not depend in Obsolete words in Identify Device containing 0. Table 35 specifies each filed in the data returned by the Identify Device Command. In Table 35, X indicates a numeric nibble vale specific to the card and aaaa indicates an ASCII string specific to the particular drive.

<span id="page-21-2"></span>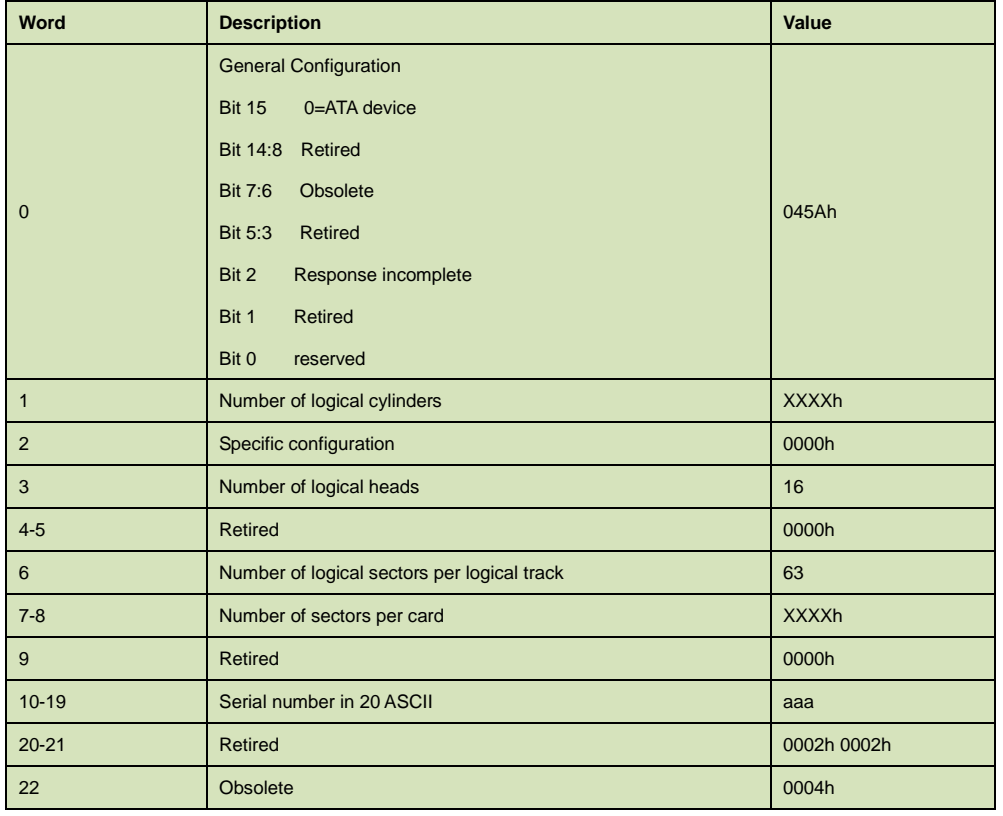

#### **Table 14: IDENTIFY DEVICE information**

22 Rev. 1.2 Datasheet, Oct. 2010

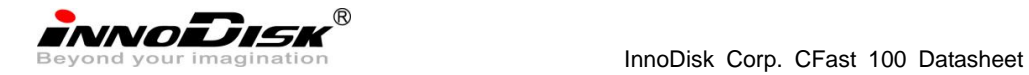

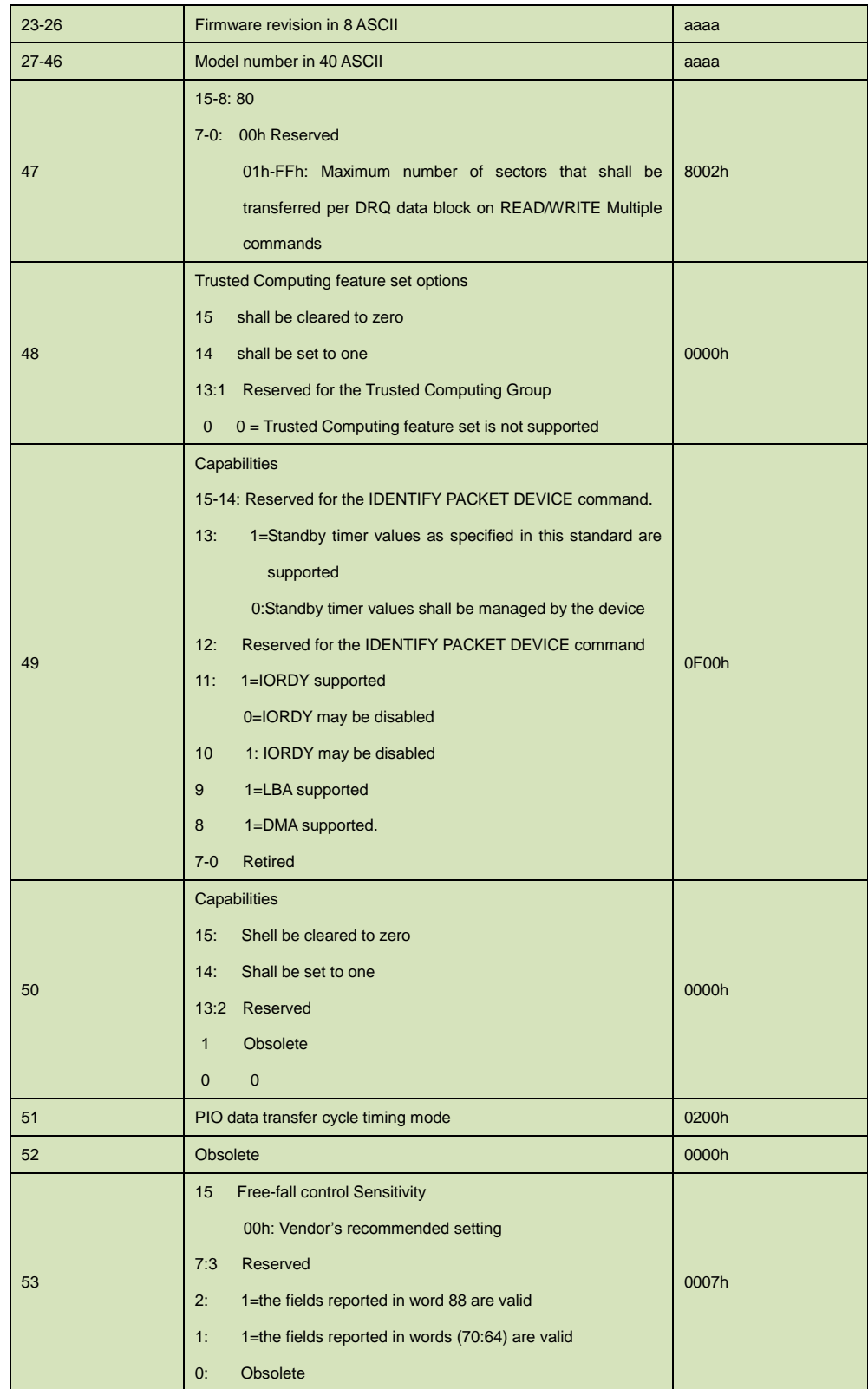

 **AmpliconBenelux.com IT and Instrumentation for Industry**

Ą **icor**  $\bullet$ BENELUX

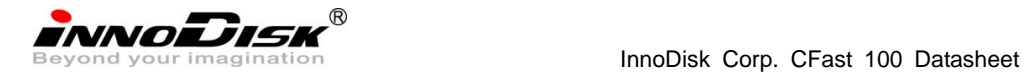

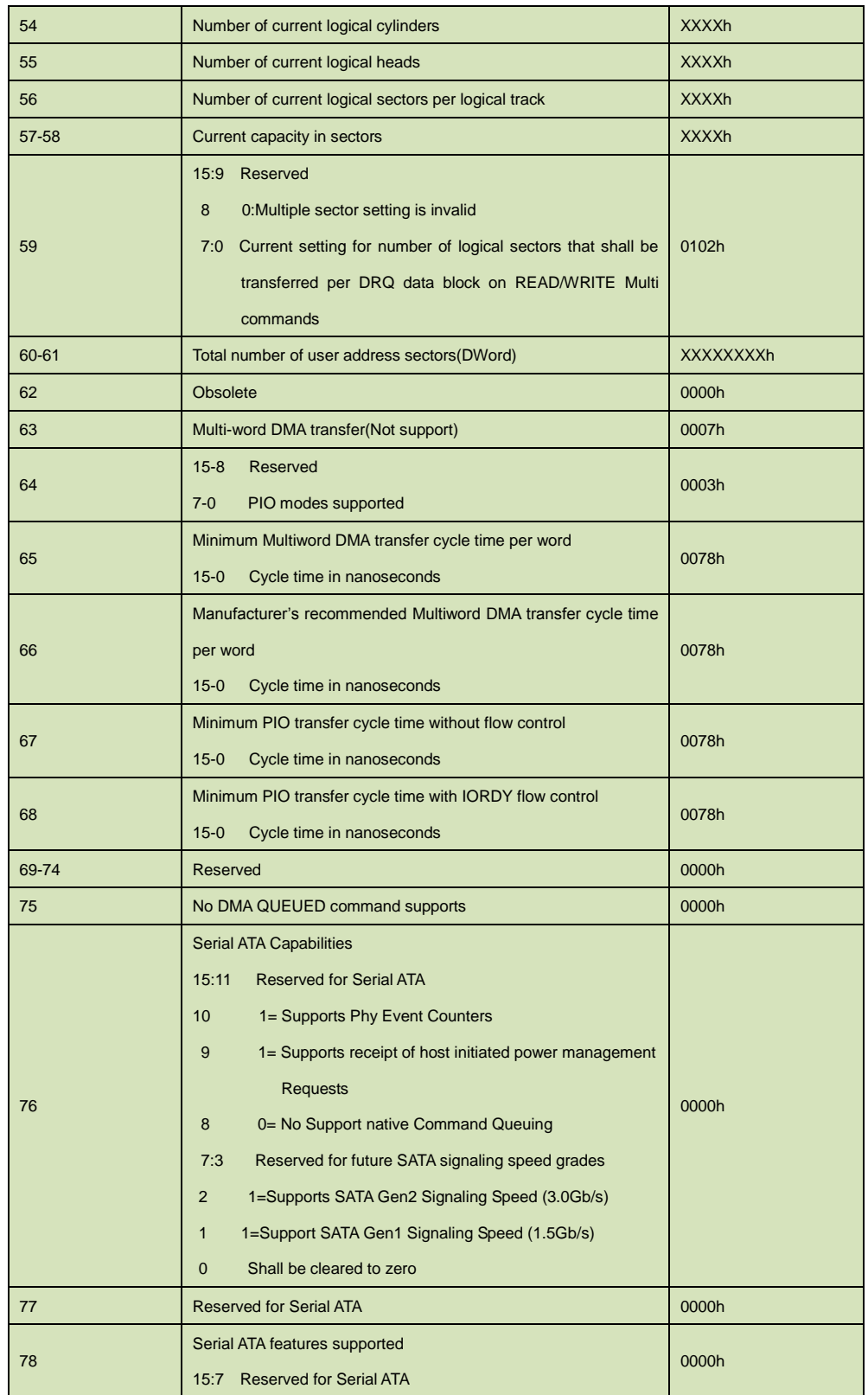

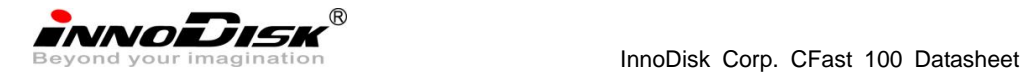

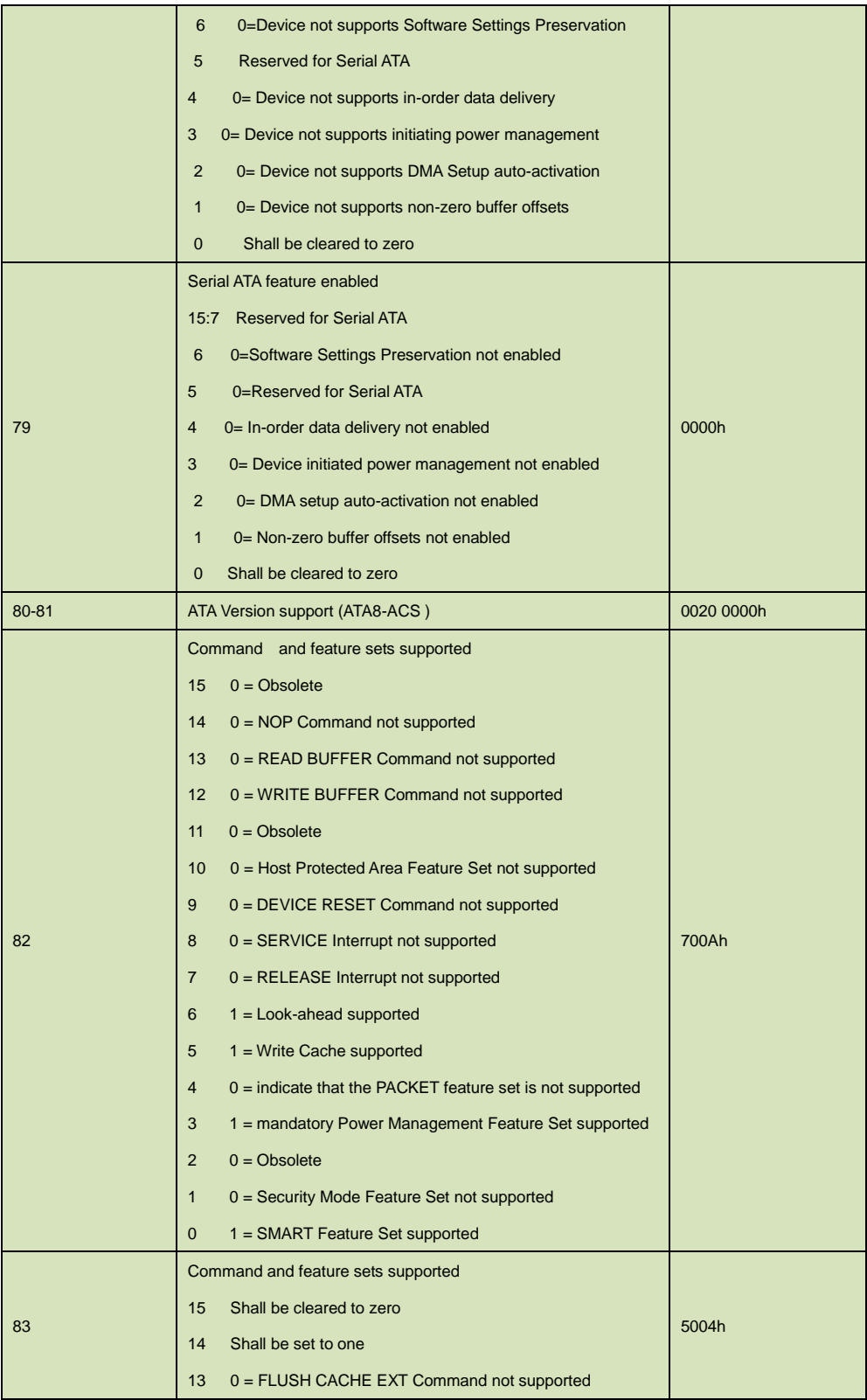

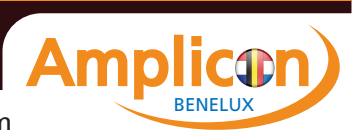

INNODISK<sup>®</sup><br>Beyond your imagination<br>Beyond your imagination

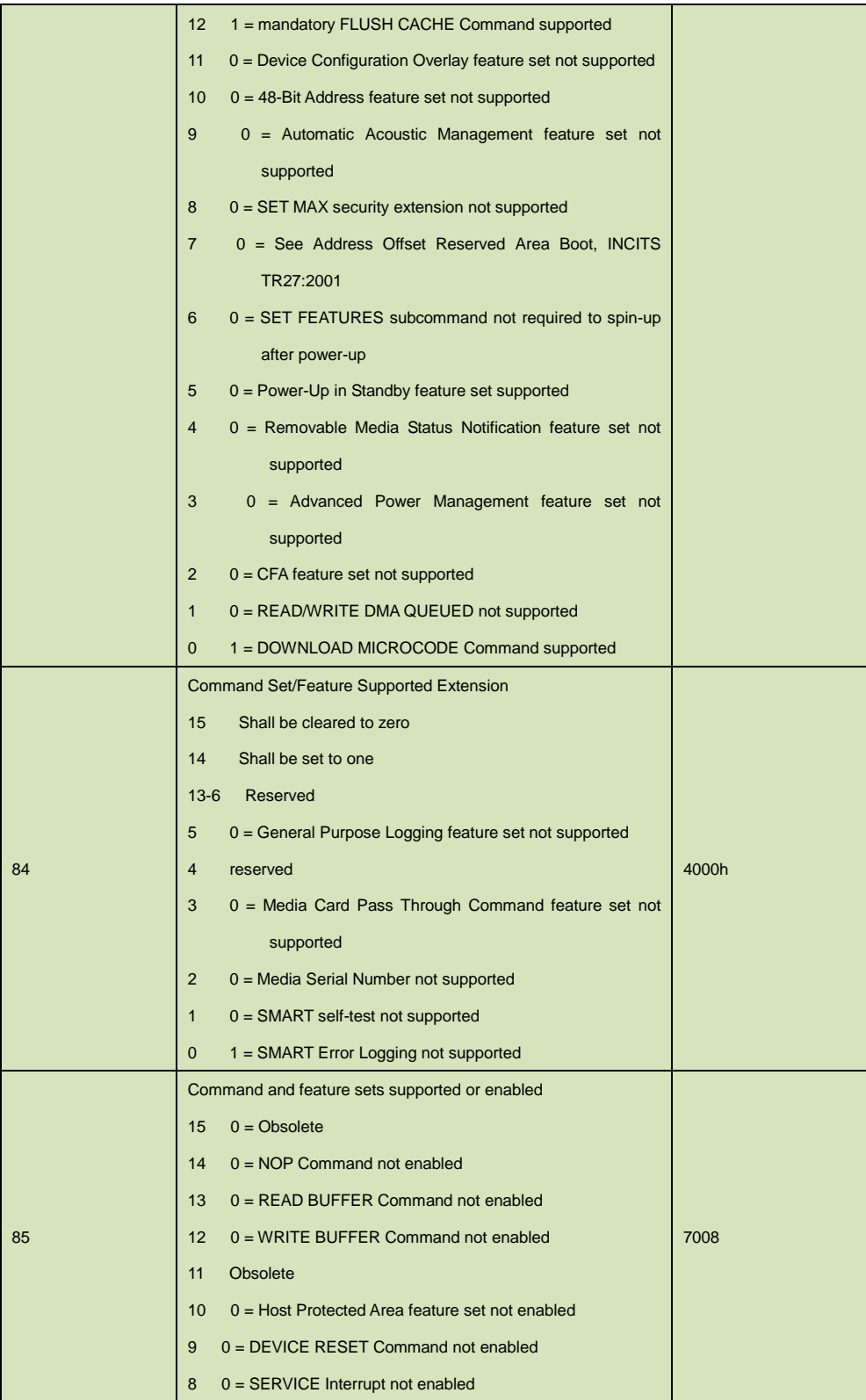

INNODISK<sup>®</sup><br>Beyond your imagination<br>Beyond your imagination

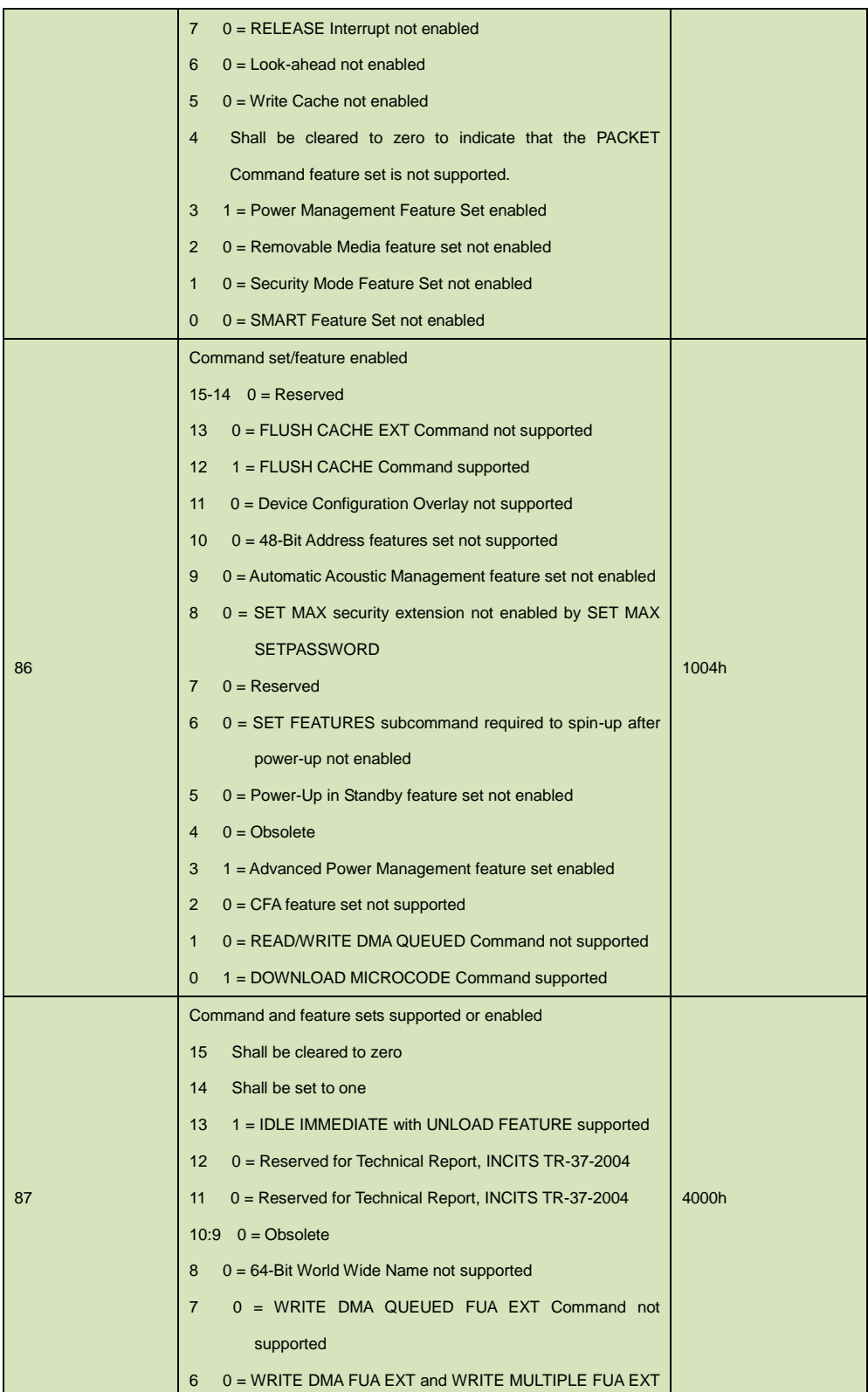

 **AmpliconBenelux.com IT and Instrumentation for Industry**

Д **icor**  $\bullet$ BENELUX

INNODISK<sup>®</sup><br>Beyond your imagination<br>Beyond your imagination

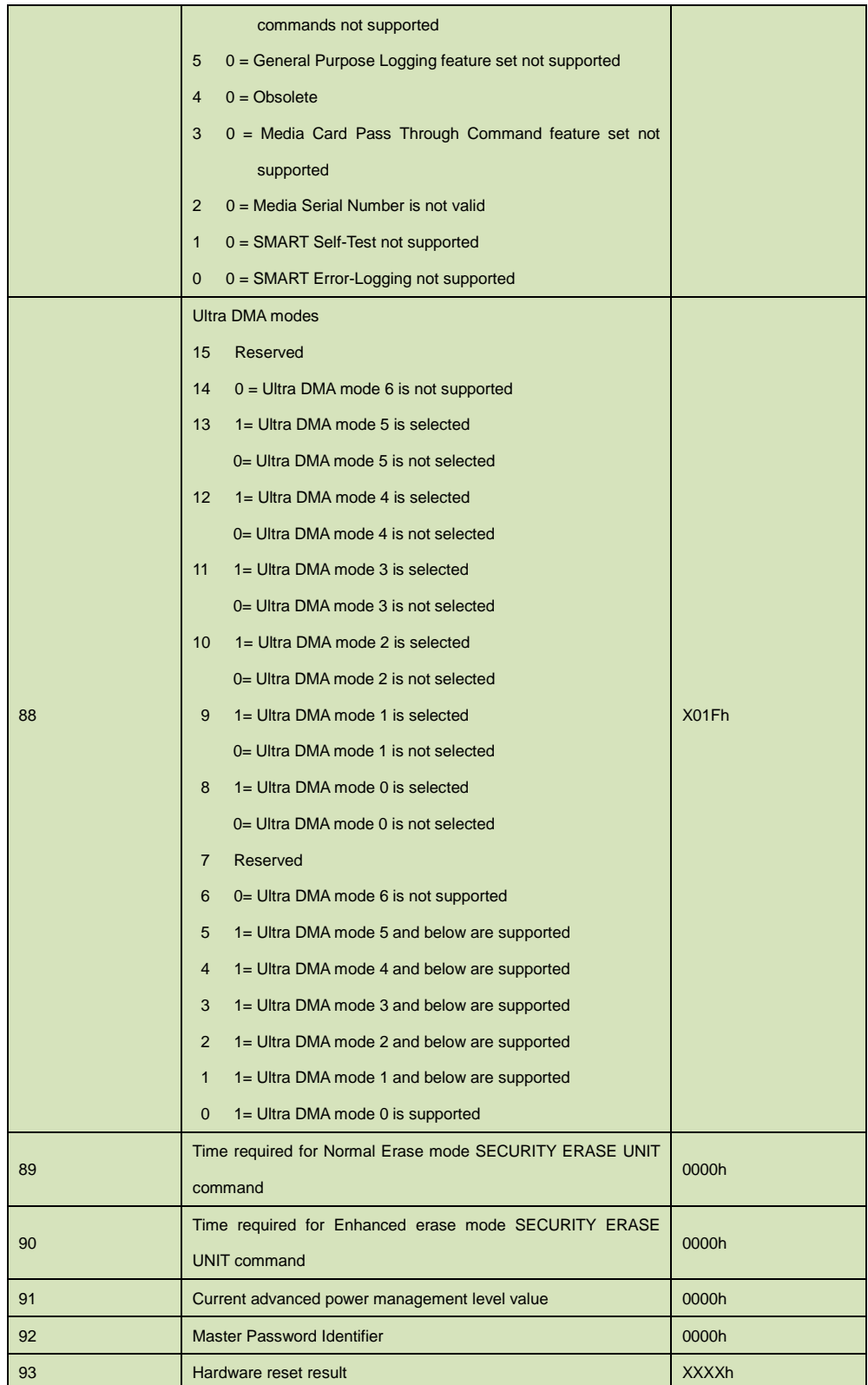

 **AmpliconBenelux.com IT and Instrumentation for Industry**

Δ **icor**  $\bullet$ BENELUX

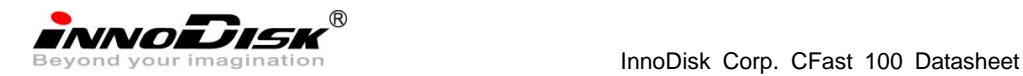

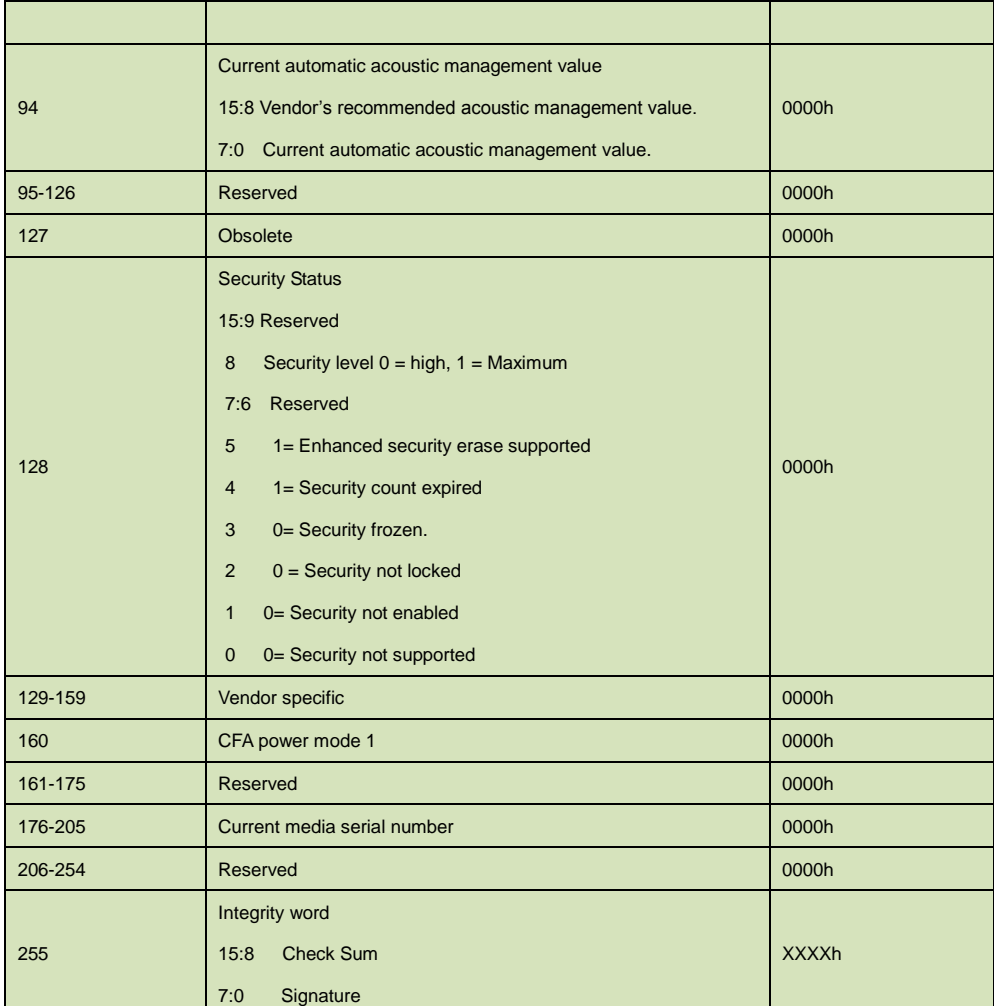

#### <span id="page-28-1"></span><span id="page-28-0"></span>**6.6NOP – 00H**

#### **Table 15: NOP information**

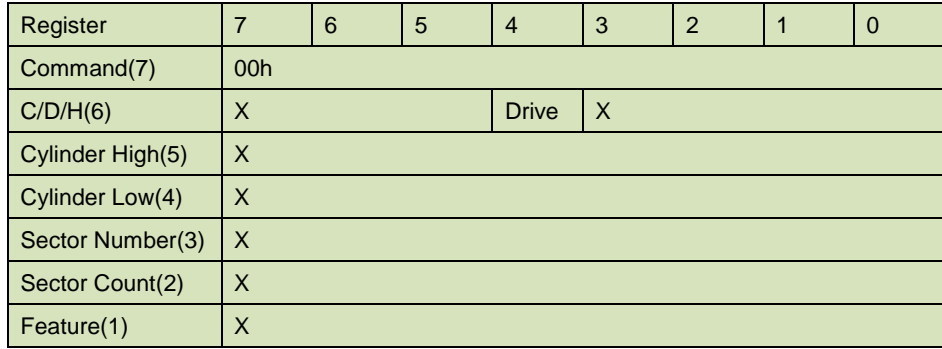

This command always fails with the SATADOM returning command aborted.

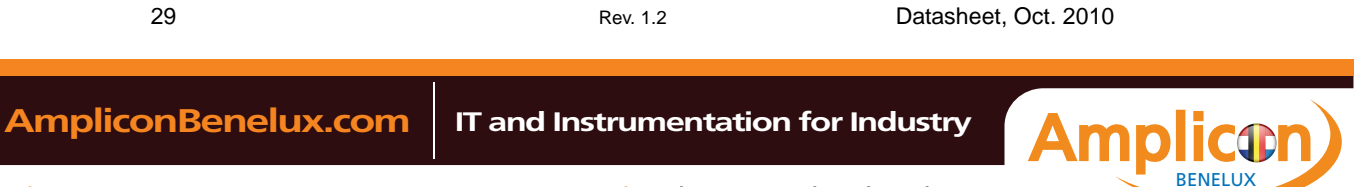

<span id="page-29-0"></span>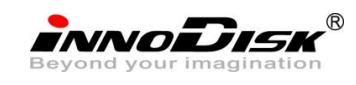

## <span id="page-29-3"></span>**6.7 Read Buffer - E4H**

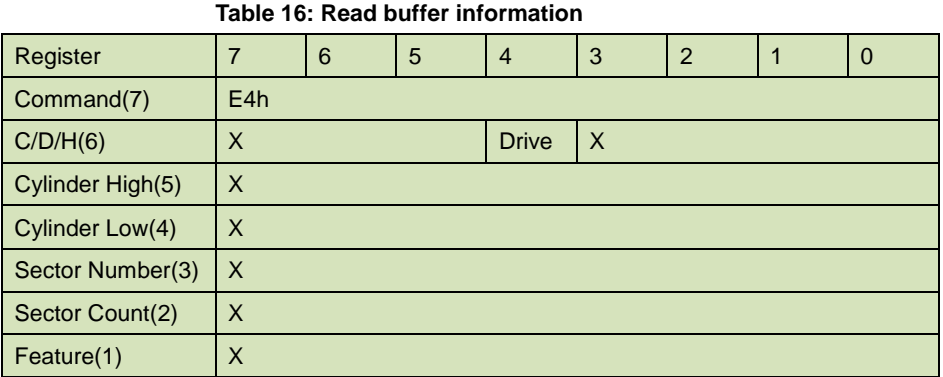

<span id="page-29-1"></span>The Read Buffer command enables the host to read the current contents of the SATADOM's sector buffer. This command has the same protocol as the Read Sector(s) command.

#### <span id="page-29-4"></span>**6.8 Read Long Sector - 22H or 23H**

#### **Table 17: Read long sector information**

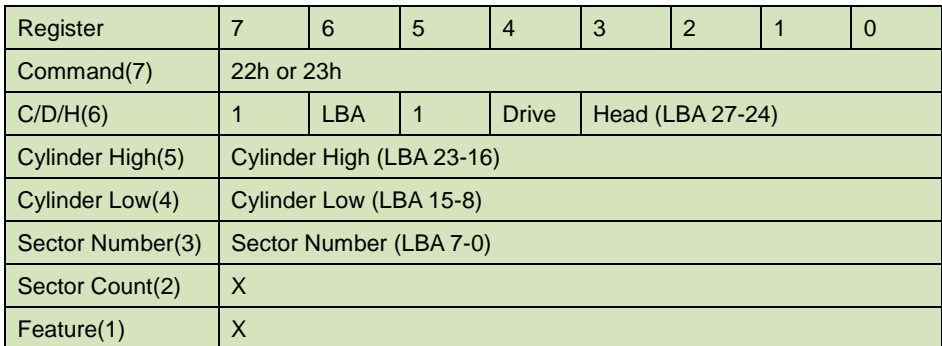

The Read Long command performs similarly to the Read Sector(s) command except that is returns 516 bytes of data instead of 512 bytes. During a Read Long command, the SATADOM does not check the ECC bytes to determine if there consists of 512 bytes of data transferred in word mode followed by 4 bytes of ECC data transferred in byte mode. This command has the same protocol as the Read Sector(s) command. Use of this command is not recommended.

## <span id="page-29-5"></span><span id="page-29-2"></span>**6.9 Read Sector(s) - 20H or 21H**

#### **Table 18: Read sector information**

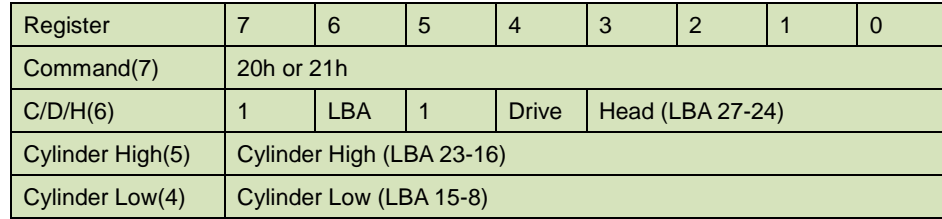

30 Rev. 1.2 Datasheet, Oct. 2010

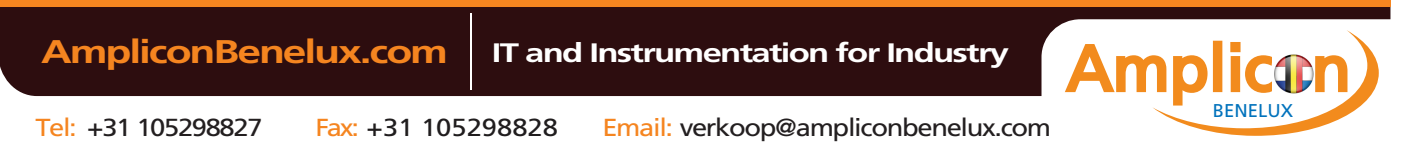

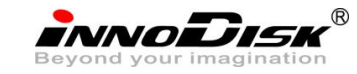

InnoDisk Corp. CFast 100 Datasheet

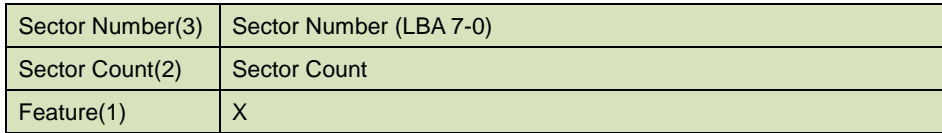

This command reads from 1 to 256 sectors as specified in the Sector Count Register. A sector count of 0 requests 256 sectors. The transfer begins at the sector specified in the Sector Number Register. When this command is issued and after each sector of data (except the last one) has buffer, sets DRQ, cleats BSY, and generates an interrupt. The host then reads the 512 bytes of data from the buffer.

<span id="page-30-0"></span>At command completion, the Command Block Registers contain the cylinder, head and sector number of the last sector read. If an error occurs, the read terminates at the sector where the error occurred. The command Block Registers contain the cylinder head, and sector number of the sector 2where the error occurred. The flawed data is pending in the sector buffer.

#### <span id="page-30-2"></span>**6.10 Read Verify Sector(s) - 40H or 41H**

| Register         |                           | 6          | 5 | $\overline{4}$ | 3                | 2 |  | O |
|------------------|---------------------------|------------|---|----------------|------------------|---|--|---|
| Command(7)       | 40h or 41h                |            |   |                |                  |   |  |   |
| C/D/H(6)         |                           | <b>LBA</b> |   | <b>Drive</b>   | Head (LBA 27-24) |   |  |   |
| Cylinder High(5) | Cylinder High (LBA 23-16) |            |   |                |                  |   |  |   |
| Cylinder Low(4)  | Cylinder Low (LBA 15-8)   |            |   |                |                  |   |  |   |
| Sector Number(3) | Sector Number (LBA 7-0)   |            |   |                |                  |   |  |   |
| Sector Count(2)  | <b>Sector Count</b>       |            |   |                |                  |   |  |   |
| Feature(1)       | Χ                         |            |   |                |                  |   |  |   |

**Table 19: Read verify sector information**

This command is identical to the Read Sectors command, except that DRQ is never set and no data is transferred to the host. When the command is accepted, the SATADOM sets BSY. When the requested sectors have been verified, the SATADOM clears BSY and generates an interrupt. Upon command completion, the Command Block Registers contain the cylinder, head, and sector number of the last sector verified. If an error occurs, the Read Verify Command terminates at the sector where the error occurs. The Command Block Registers contain the cylinder, head and sector number of the sector where the error occurred. The Sector Count Register contains the number of sectors not yet verified.

#### <span id="page-30-3"></span><span id="page-30-1"></span>**6.11 Recalibrate - 1XH**

#### **Table 20: Recalibrate information**

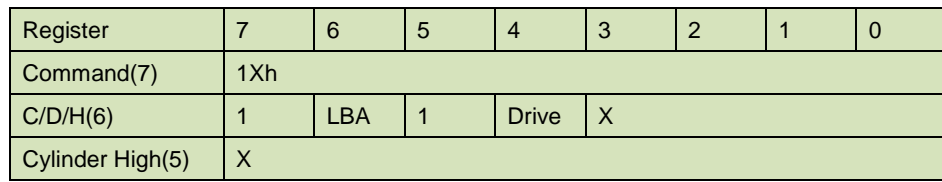

31 Rev. 1.2 Datasheet, Oct. 2010  **AmpliconBenelux.com IT and Instrumentation for Industry** BENELUX

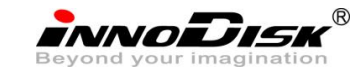

InnoDisk Corp. CFast 100 Datasheet

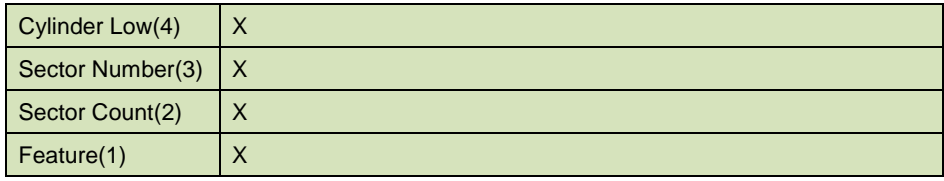

<span id="page-31-2"></span><span id="page-31-0"></span>This command is effectively a NOP command to the SATADOM and is provided for compatibility.

## **6.12 Seek - 7XH**

## **Table 21: Seek information**

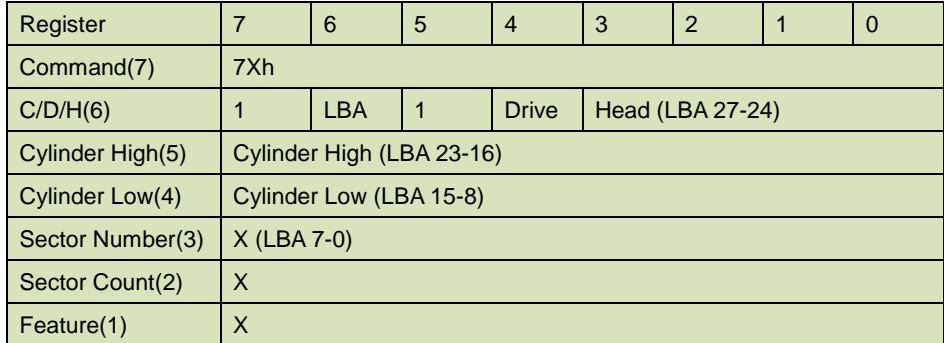

<span id="page-31-1"></span>This command is effectively a NOP command to the SATADOM although it does perform a range check of cylinder and head or LBA address and returns an error if the address is out of range.

#### <span id="page-31-3"></span>**6.13 Set Multiple Mode - C6H**

**Table 22: Set multiple mode information**

| Register         |                     | 6 | 5 | $\overline{4}$ | 3 | $\overline{2}$ |  | 0 |  |
|------------------|---------------------|---|---|----------------|---|----------------|--|---|--|
| Command(7)       | C <sub>6</sub> h    |   |   |                |   |                |  |   |  |
| C/D/H(6)         | Χ                   |   |   | <b>Drive</b>   | X |                |  |   |  |
| Cylinder High(5) | X                   |   |   |                |   |                |  |   |  |
| Cylinder Low(4)  | X                   |   |   |                |   |                |  |   |  |
| Sector Number(3) | X                   |   |   |                |   |                |  |   |  |
| Sector Count(2)  | <b>Sector Count</b> |   |   |                |   |                |  |   |  |
| Feature(1)       | Χ                   |   |   |                |   |                |  |   |  |

This command enables the SATADOM to perform Read and Write Multiple operations and establishes the block count for these commands. The Sector Count Register is loaded with the number of sectors per block. Upon receipt of the command, the SATADOM sets BSY to 1 and checks the Sector Count Register. If the Sector Count Register contains a valid value and the block count is supported, the value is loaded and execution is enabled for all subsequent Read Multiple and Write Multiple commands. If the Sector Count Register contains 0 when the command is issued, Read and Write Multiple commands are disabled. At power on, or after a hardware or (unless disabled by a Set Feature command) software reset, the default mode is Read and Write multiple disabled.

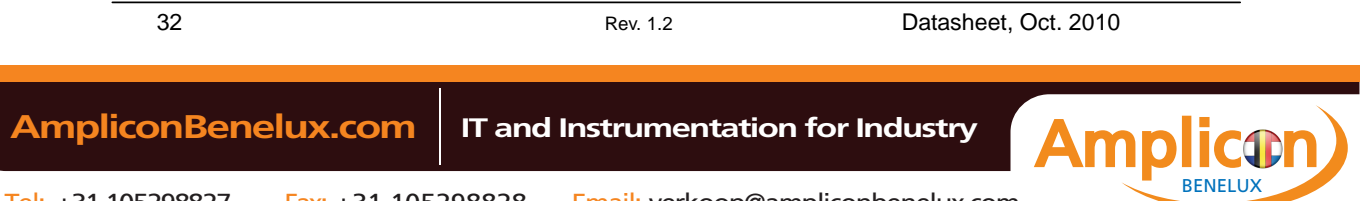

<span id="page-32-0"></span>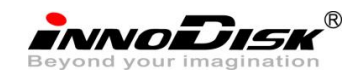

## <span id="page-32-3"></span>**6.14 Set Sleep Mode - 99H or E6H**

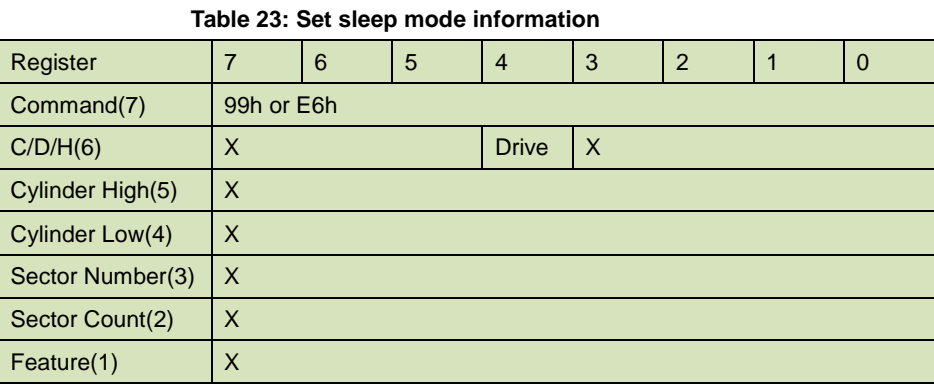

This command causes the SATADOM to set BSY, enter the Sleep mode, clear BSY and generate an interrupt. Recovery from sleep mode is accomplished by simply issuing another command (a reset is permitted but not required). Sleep mode is also entered when internal timers expire so the host does not need to issue this command except when it wishes to enter Sleep mode immediately. The default value for the timer is 5 milliseconds.

#### <span id="page-32-4"></span><span id="page-32-1"></span>**6.15 Standby - 96H or E2H**

#### **Table 24: Standby information**

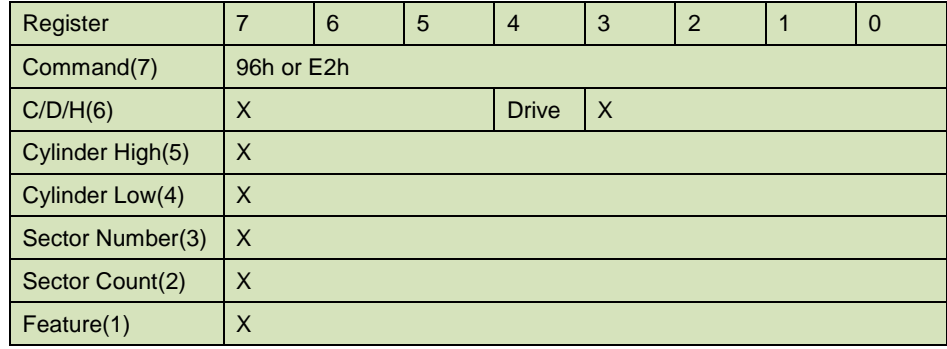

This command causes the SATADOM to set BSY, enter the Sleep mode, cleat BSY and return interrupt immediately. Recovery from sleep mode is accomplished by simply issuing another command (a reset is not required).

### <span id="page-32-5"></span><span id="page-32-2"></span>**6.16 Standby Immediate - 94H or E0H**

#### **Table 25: Standby immediate information**

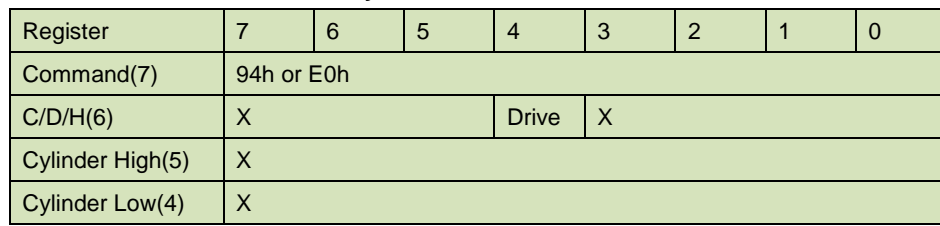

33 Rev. 1.2 Datasheet, Oct. 2010

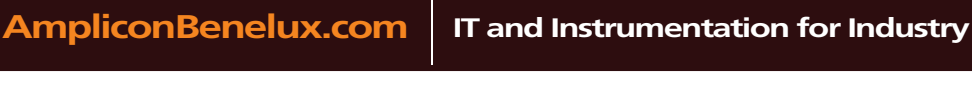

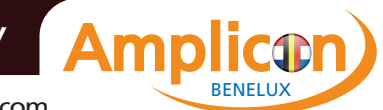

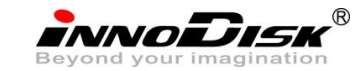

InnoDisk Corp. CFast 100 Datasheet

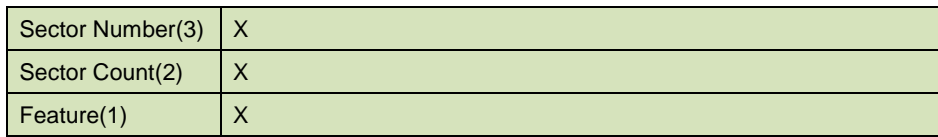

<span id="page-33-0"></span>This command causes the SATADOM to set BSY, enter the Sleep mode, clear BSY and return the interrupt immediately. Recovery from sleep mode is accomplished by simply issuing another command (a reset is not required).

## <span id="page-33-3"></span>**6.17 Write Buffer - E8H**

#### **Table 26: Write buffer information**

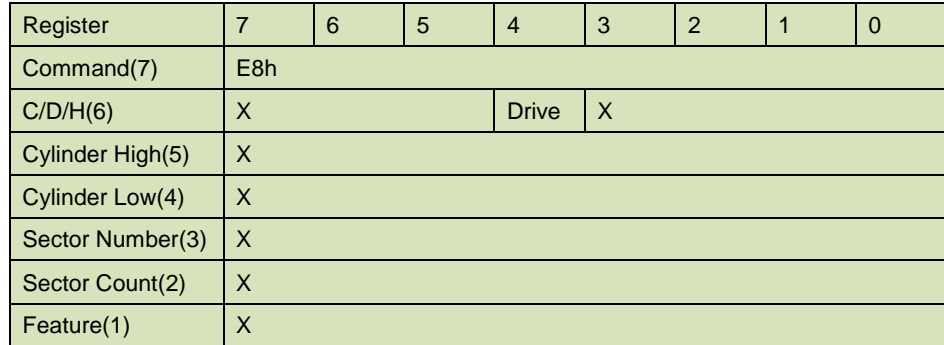

The Write Buffer command enables the host to overwrite contents of the SATADOM's sector buffer with any data pattern desired. This command has the same protocol as the Write Sector(s) command and transfer 512 bytes.

## <span id="page-33-1"></span>**6.18 Security**

### <span id="page-33-2"></span>**6.18.1 Security Set Password**

6.18.1.1 Command Code

F1h

6.18.1.2 Feature Set

Security Mode feature set

6.18.1.3 Protocol

PIO data-out

<span id="page-33-4"></span>6.18.1.4 Inputs

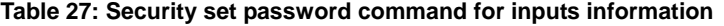

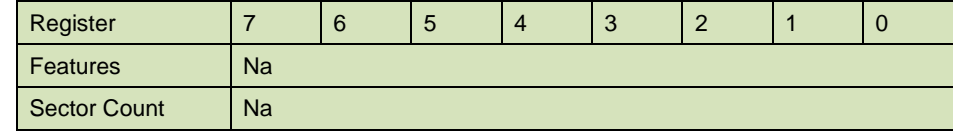

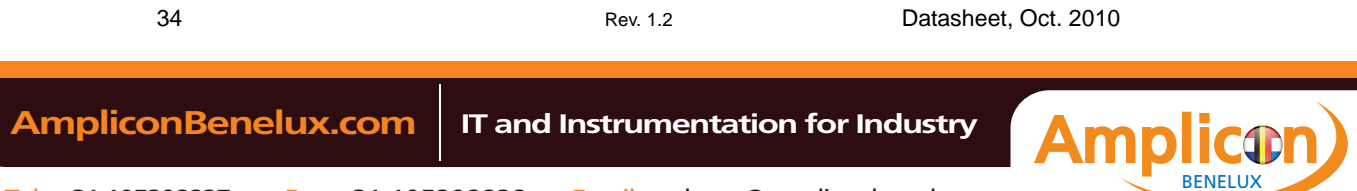

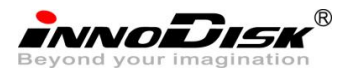

InnoDisk Corp. CFast 100 Datasheet

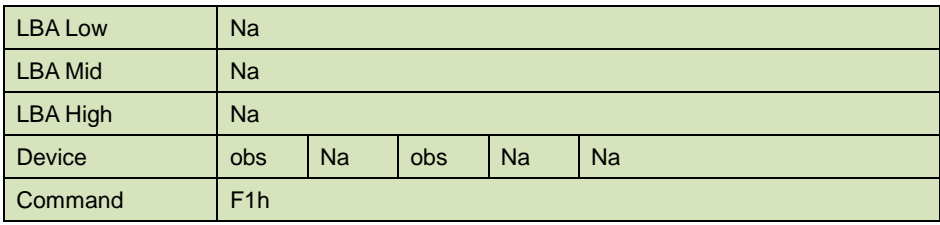

Device –

DEV shall specify the selected device.

<span id="page-34-0"></span>Normal Outputs

#### **Table 28: Security set password command for normal outputs information**

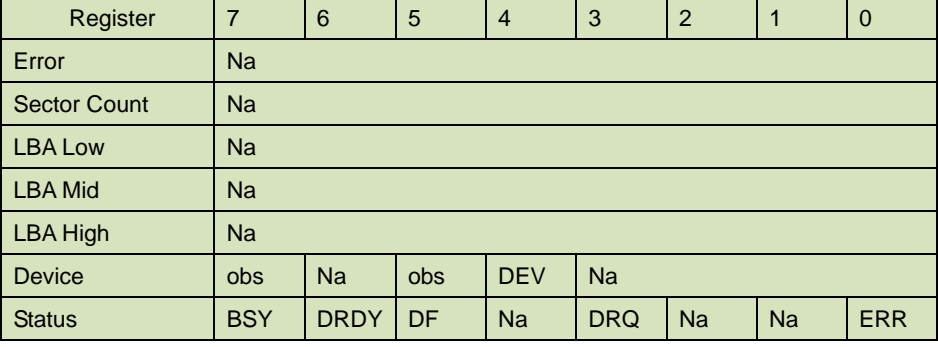

Device register

DEV shall indicate the selected device.

Status register

**BSY** will be cleared to zero indicating command completion

**DRDY** will be set to one.

**DF** (Device Fault) will be set to zero.

**DRQ** will be cleared to zero

**ERR** will be set to zero.

## <span id="page-34-1"></span>6.18.1.5 Error Outputs

#### **Table 29: Security set password command for error outputs information**

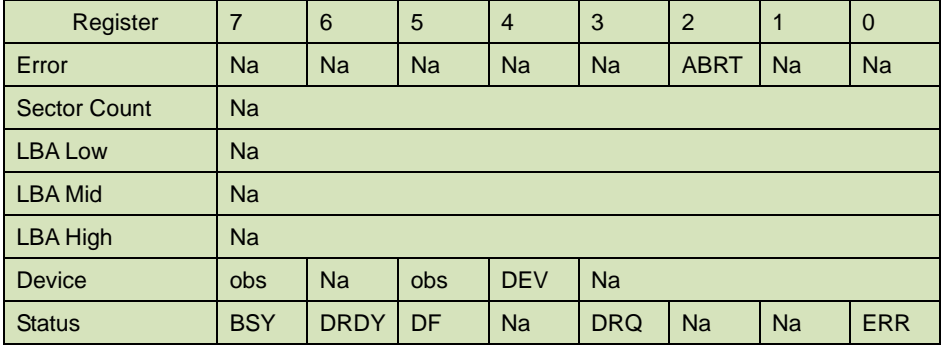

Error Register

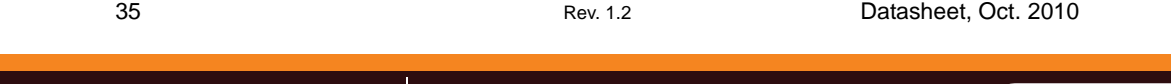

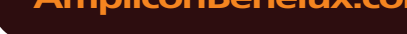

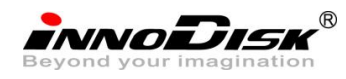

ABRT may be set to one if the device is not able to complete the action requested by the command

Device register

DEV shall indicate the selected device.

Status register

**BSY** will be cleared to zero indicating command completion

**DRDY** will be set to one.

**DF** (Device Fault) should be set to one if a device fault has occurred.

**DRQ** will be cleared to zero

**ERR** will be set to one if an Error register bit is set to one.

### 6.18.1.6 Prerequisites

DRDY set to one.

#### 6.18.1.7 Description

This command transfer 512 byte of data from the host. Table 10 defines the content of this information. The data transferred controls the function of this command. Table 11 defines the interaction of the identifier and security level bits.

The revision code field shall be returned in the IDENTIFY DEVICE word 92. The valid revision codes are 0001h through FFFEh. A value of 0000h or FFFFh indicates that the Master Password Revision Code is not supported.

<span id="page-35-0"></span>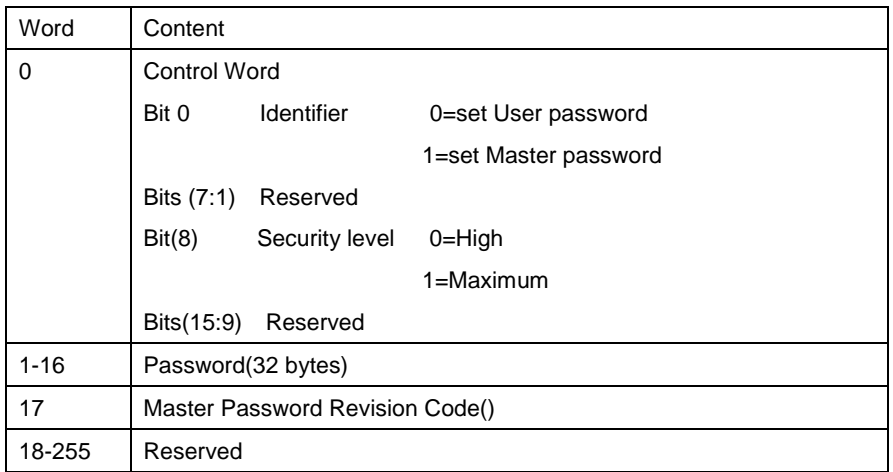

## **Table 30: Security set password command's data content**

**Table 31: Security Set password command's identifier and security level bit interaction**

<span id="page-35-1"></span>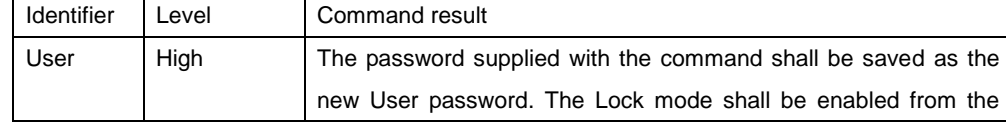

36 Rev. 1.2 Datasheet, Oct. 2010

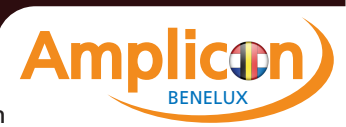

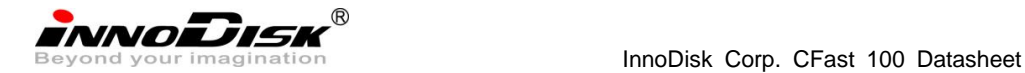

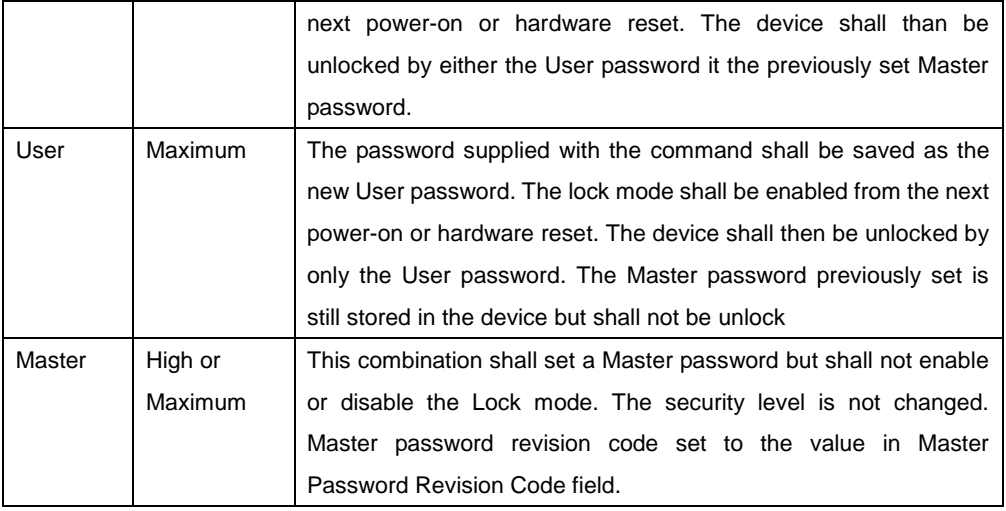

## <span id="page-36-0"></span>**6.18.2 Security Unlock**

6.18.2.3 Command Code

F2h

- 6.18.2.4 Feature Set Security Mode feature set
- 6.18.2.5 Protocol

PIO data-out

<span id="page-36-1"></span>6.18.2.6 Inputs

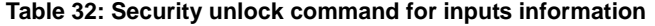

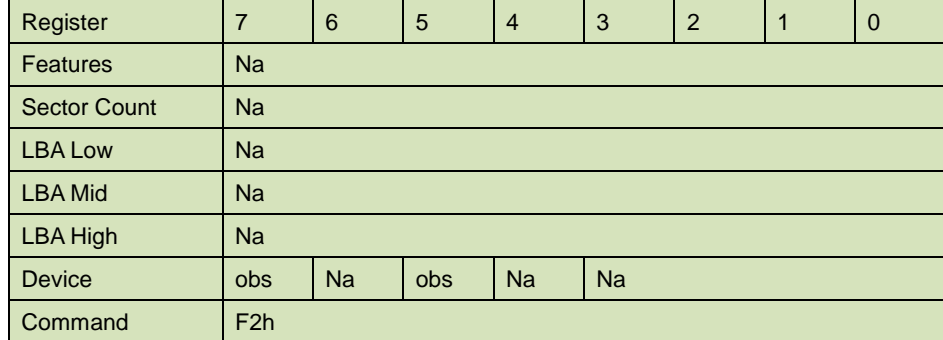

Device register–

DEV shall specify the selected device.

Normal Outputs

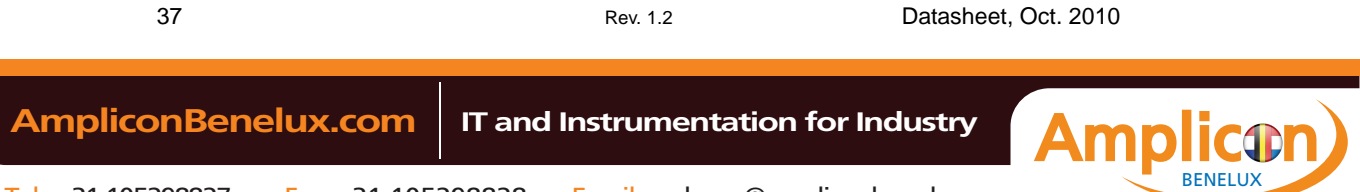

<span id="page-37-0"></span>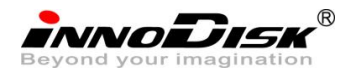

## **Table 33: Security unlock command for inputs information**

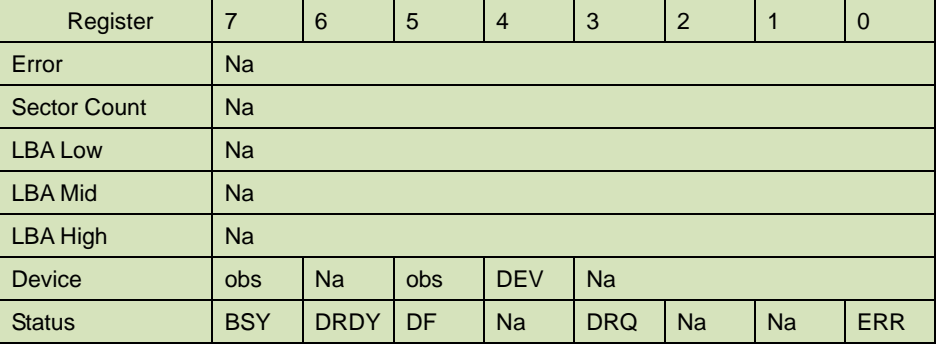

Device register

DEV shall indicate the selected device.

#### Status register

**BSY** will be cleared to zero indicating command completion

**DRDY** will be set to one.

**DF** (Device Fault) will be set to zero.

**DRQ** will be cleared to zero

**ERR** will be set to zero.

## <span id="page-37-1"></span>6.18.2.7 Error Outputs

The device shall return aborted if the device is in Frozen mode.

#### **Table 34: Security unlock command for inputs information**

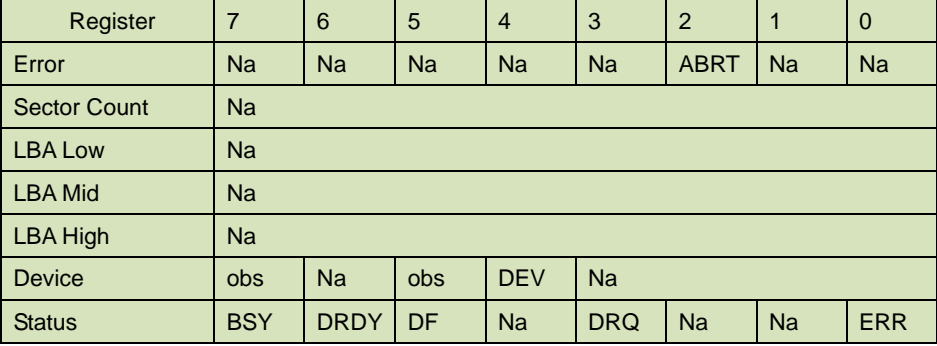

Error Register

ABRT may be set to one if the device is not able to complete the action requested by the command

Device register

DEV shall indicate the selected device.

Status register

**BSY** will be cleared to zero indicating command completion

**DRDY** will be set to one.

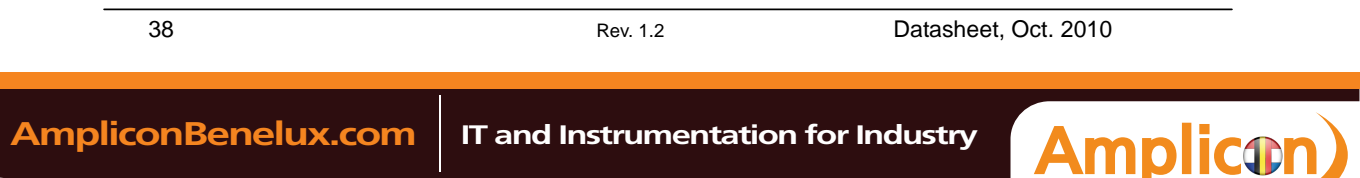

BENELUX

**INNODISK** 

**DF** (Device Fault) should be set to one if a device fault has occurred. **DRQ** will be cleared to zero

**ERR** will be set to one if an Error register bit is set to one.

## 6.18.2.8 Prerequisites

DRDY set to one.

#### 6.18.2.9 Description

This command transfers 512 bytes of data from the host. Table13 defines the content of this information. If the Identifier bit is set to Master and the device is in high security level, then the password supplied shall be compared with the stored Master password. If the device is in maximum security level then the unlock shall be rejected.

If the Identifier bit is set to user then the device shall compare the supplied password with the stored User password. If the password compare fails then the device shall return command aborted to the host and decrements the unlock counter. This counter shall be initially set to five and shall decremented for each password mismatch when SECURITY UNLOCK and SECURITY ERASE UNIT commands shall be command aborted until a power-on reset or a hardware reset. SECURITY UNLOCK commands issued when the device is unlocked have no effect on the unlock counter.

#### <span id="page-38-0"></span>**6.18.3 Security Erase Prepare**

6.18.3.3 Command Code

F3h

6.18.3.4 Feature Set

Security Mode feature set

6.18.3.5 Protocol

Non-data

#### <span id="page-38-1"></span>6.18.3.6 Inputs

#### **Table 35: Security erase prepare command for inputs information**

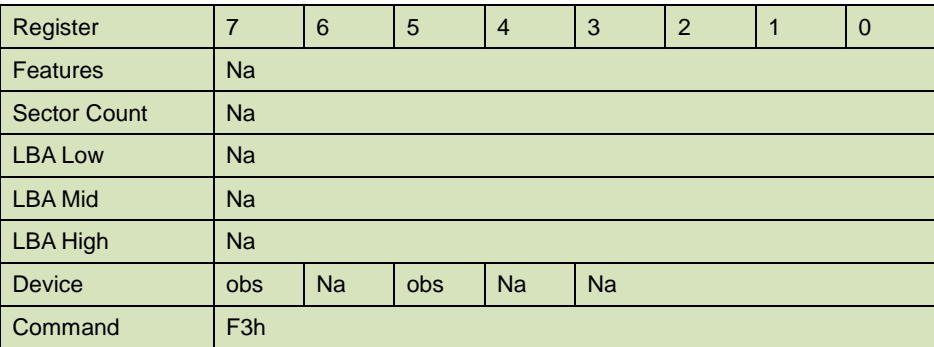

BENELUX

39 Rev. 1.2 Datasheet, Oct. 2010  **AmpliconBenelux.com IT and Instrumentation for Industry**

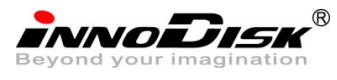

<span id="page-39-0"></span>Device register–

DEV shall specify the selected device.

Normal Outputs

#### **Table 36: Security erase prepare command for normal outputs information**

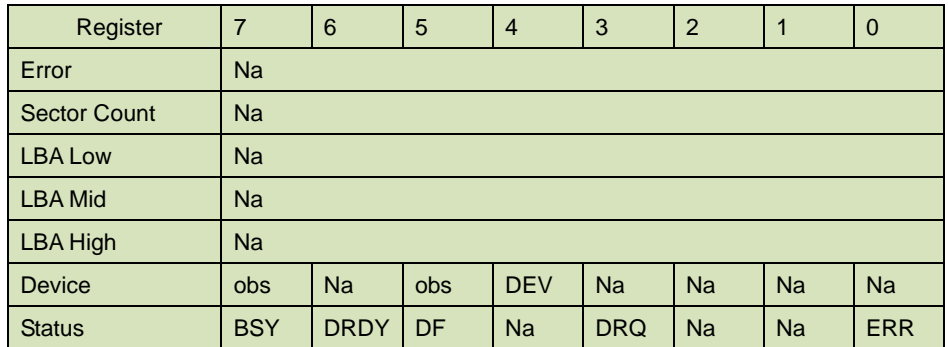

Device register

DEV shall indicate the selected device.

Status register

**BSY** will be cleared to zero indicating command completion

**DRDY** will be set to one.

**DF** (Device Fault) will be set to zero.

**DRQ** will be cleared to zero

**ERR** will be set to zero.

#### <span id="page-39-1"></span>6.18.3.7 Error Outputs

The device shall return aborted if the device is in Frozen mode.

#### **Table 37: Security erase prepare command for error outputs information**

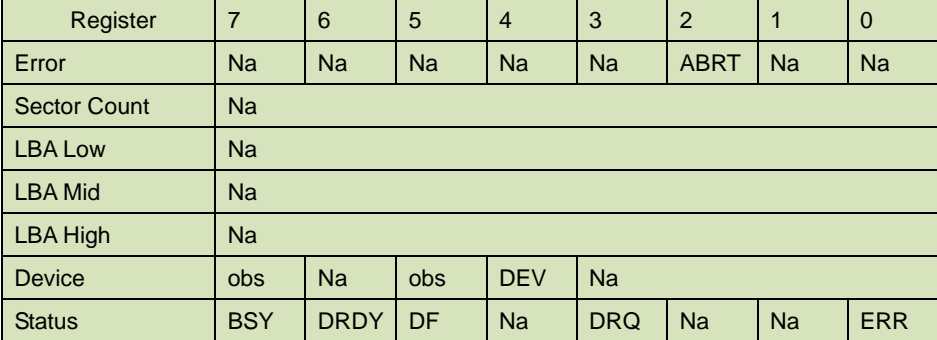

Error Register

ABRT shall be set to one if the device is in Frozen mode. ABRT may be set to one if the device is not able to complete the action requested by the command

Device register

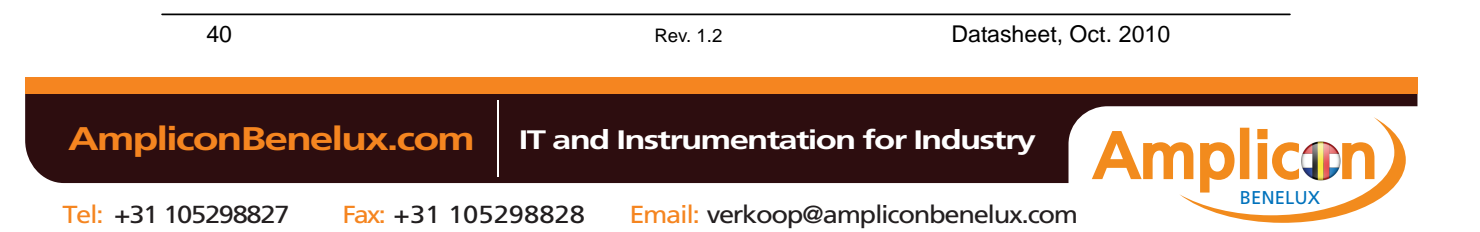

**INNODISK** 

DEV shall indicate the selected device.

Status register

**BSY** will be cleared to zero indicating command completion

**DRDY** will be set to one.

**DF** (Device Fault) should be set to one if a device fault has occurred.

**DRQ** will be cleared to zero

**ERR** will be set to one if an Error register bit is set to one.

#### 6.18.3.8 Prerequisites

DRDY set to one.

#### 6.18.3.9 Description

The SECURITY ERASE PREPARE command shall be issued immediately before the SECURITY ERASE UNIT command to enable device erasing and unlocking. This command prevents accidental loss of data on the device.

### <span id="page-40-0"></span>**6.18.4 Security Erase Unit**

6.18.4.3 Command Code

F4h

- 6.18.4.4 Feature Set Security Mode feature set
- 6.18.4.5 Protocol PIO data-out.
- 6.18.4.6 Inputs

#### **Table 38: Security erase unit command for inputs information**

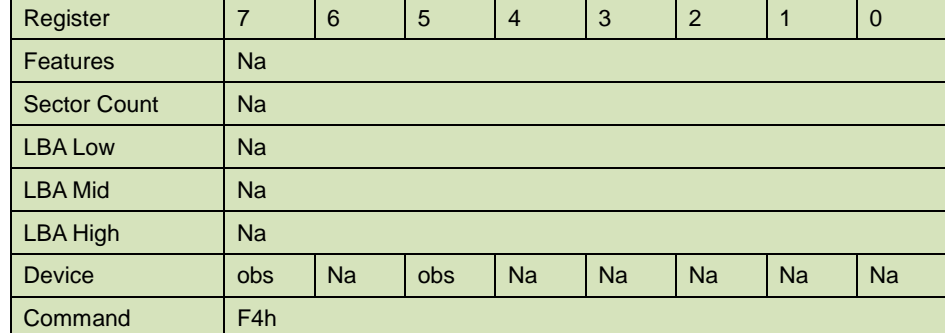

Device register–

DEV shall specify the selected device.

Normal Outputs

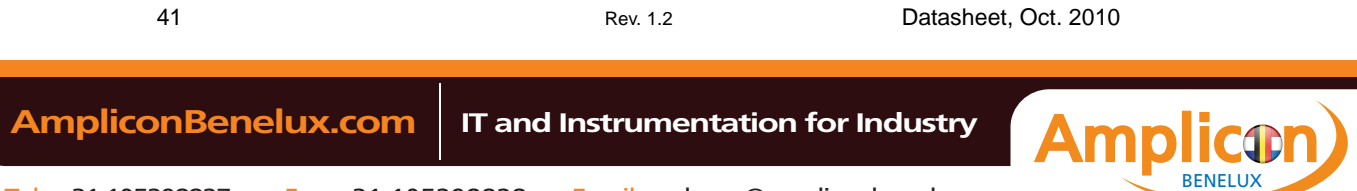

<span id="page-41-0"></span>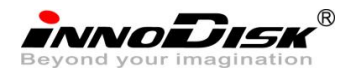

## **Table 39: Security erase unit command for normal outputs information**

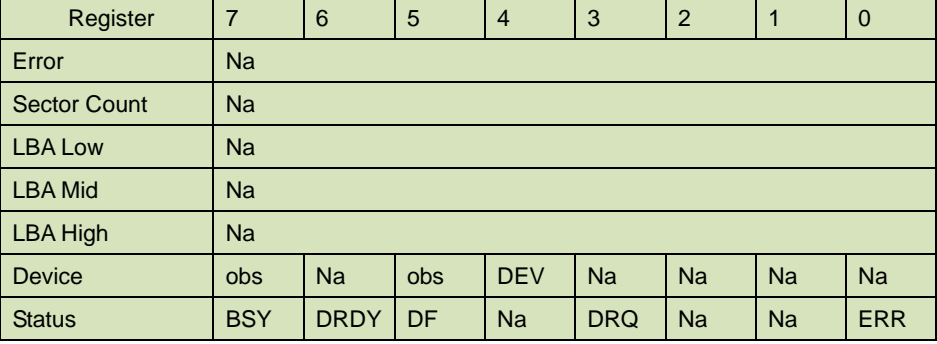

Device register

DEV shall indicate the selected device.

#### Status register

**BSY** shall be cleared to zero indicating command completion

**DRDY** shall be set to one.

**DF** (Device Fault) will be set to zero.

**DRQ** shall be cleared to zero

**ERR** shall be cleared to zero.

#### 6.18.4.7 Error Outputs

The device shall return aborted if the device is in Frozen mode, not preceded by a SECURITY ERASE PREPARE command, if Enhance Erase is specified but not supported, or if the data area is not successfully overwritten.

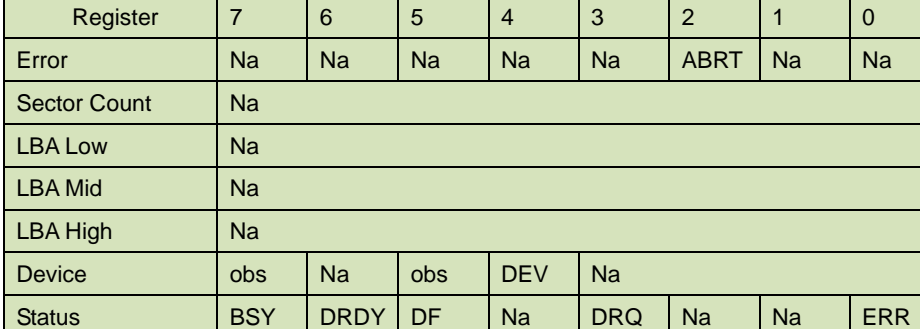

### **Table 40: Security erase unit command for error outputs information**

Error Register

ABRT shall be set to one if the device is in Frozen mode, not preceded by a SECURITY ERASE PREPARE command, or if the data area is not successfully overwritten. ABRT may be set to one if the device is not able to complete the action requested by the command.

#### Device register

DEV shall indicate the selected device.

42 Rev. 1.2 Datasheet, Oct. 2010  **AmpliconBenelux.com IT and Instrumentation for Industry**

BENELUX

**NNODISK** 

Status register

**BSY** will be cleared to zero indicating command completion

**DRDY** will be set to one.

**DF** (Device Fault) should be set to one if a device fault has occurred.

**DRQ** will be cleared to zero

**ERR** will be set to one if an Error register bit is set to one.

#### 6.18.4.8 Prerequisites

DRDY set to one. This command shall be immediately preceded by a SECURITY ERASE PREPARE command.

#### 6.18.4.9 Description

This command transfer 512 bytes of data from the host. Table12 defines the content of this information. If the password does not match the password previously saved by the device, the device shall reject the command with command aborted.

The SECURITY ERASE PREPARE command shall be completed immediately prior to the SECURITY ERASE UNIT command. If the device receives a SECURITY ERASE UNIT command without an immediately prior SECURITY ERASE PREPARE command, the device shall command abort the SECURITY ERASE UNIT command.

When Normal Erase mode is specified, the SECURITY ERASE UNIT command shall write binary zeroes to all user data areas. The Enhanced Erase mode is optional. When Enhanced Erase Mode is specified, the device shall write predetermined data patterns to all user areas. In Enhanced Erase mode, all previously written user data shall be overwritten, including sectors that are no longer in use due to reallocation.

This command shall disable the device Lock mode, however, the Master password shall still be stored internally within the device and may be reactivated later a new User password is set.

<span id="page-42-0"></span>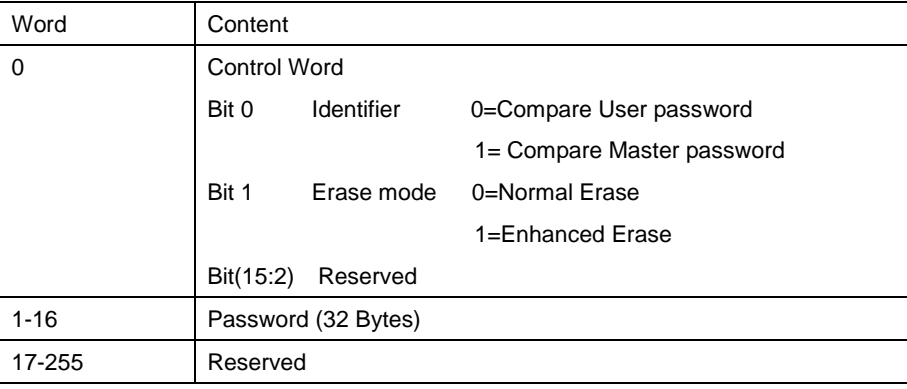

#### **Table 41: Security erase unit password information**

43 Rev. 1.2 Datasheet, Oct. 2010

<span id="page-43-0"></span>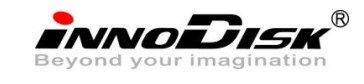

## **6.18.5 Security Freeze Lock**

6.18.5.3 Command Code

F5h

6.18.5.4 Feature Set

Security Mode feature set

6.18.5.5 Protocol Non-data.

## <span id="page-43-1"></span>6.18.5.6 Inputs

#### **Table 42: Security freeze lock for inputs information**

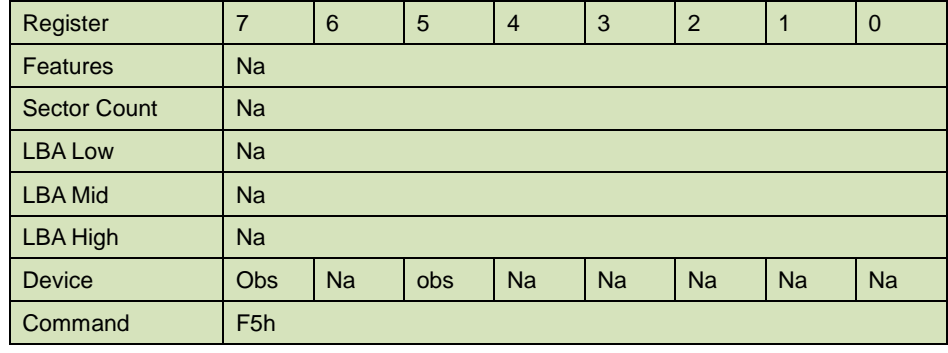

Device register–

DEV shall specify the selected device.

#### <span id="page-43-2"></span>Normal Outputs

## **Table 43: Security freeze lock for normal outputs information**

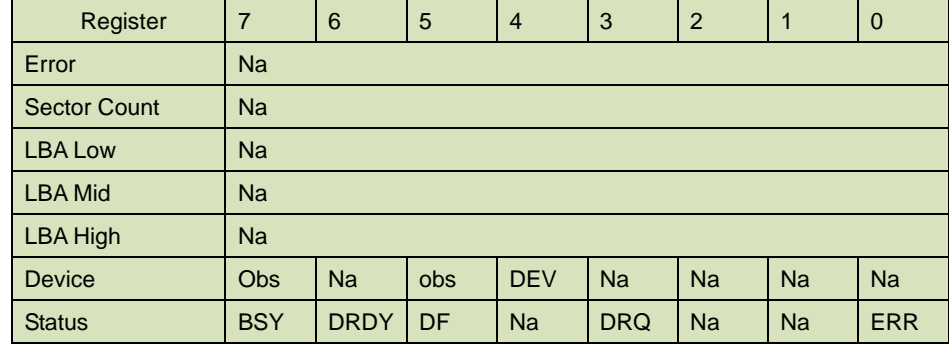

Device register

DEV shall indicate the selected device.

Status register

**BSY** shall be cleared to zero indicating command completion

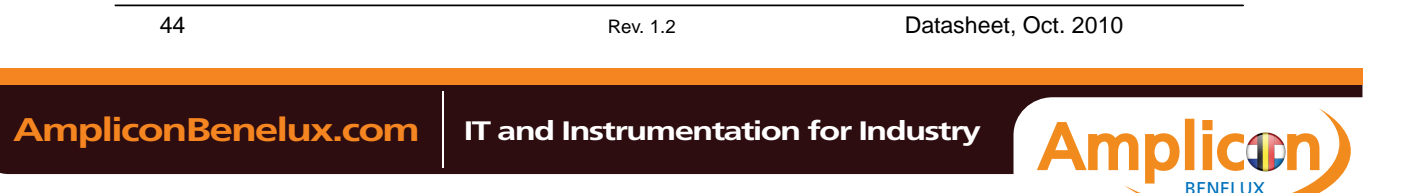

innoidisk

**DRDY** shall be set to one.

**DF** (Device Fault) will be set to zero.

**DRQ** shall be cleared to zero

**ERR** shall be cleared to zero.

#### <span id="page-44-0"></span>6.18.5.7 Error Outputs

The device shall return aborted if the device is in Frozen mode, not preceded by a SECURITY ERASE PREPARE command, if Enhance Erase is specified but not supported, or if the data area is not successfully overwritten.

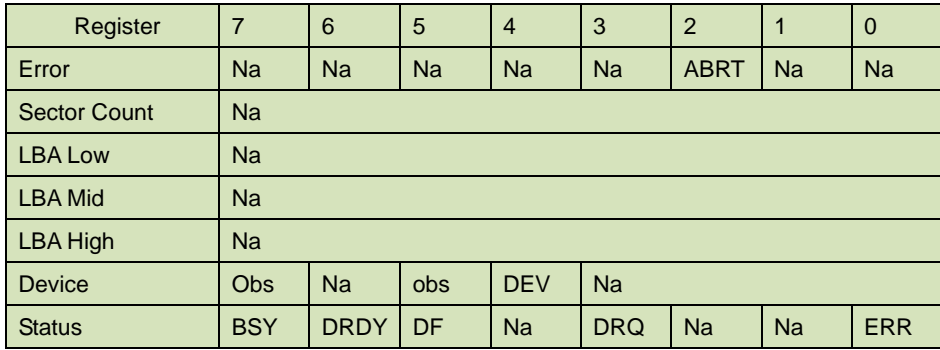

#### **Table 44: Security freeze lock for error outputs information**

Error Register

ABRT shall be set to one if the device is in locked mode. ABRT may be set to one if the device is not able to complete the action requested by the command.

#### Device register

DEV shall indicate the selected device.

#### Status register

**BSY** will be cleared to zero indicating command completion

**DRDY** will be set to one.

**DF** (Device Fault) should be set to one if a device fault has occurred.

**DRQ** will be cleared to zero

**ERR** will be set to one if an Error register bit is set to one.

#### 6.18.5.8 Prerequisites

DRDY set to one.

#### 6.18.5.9 Description

The SECURITY FREEZE LOCK command shall set the device to Frozen mode. After command completion any other commands that update the device Lock mode shall be command aborted. Frozen mode shall be disabled by power-off or hardware reset. If SECURITY FREEZE LOCK shall be issued when the device in Frozen mode, the command executes and the device shall remain in Frozen mode. Command disabled by SECURITY FREEZE LOCK are:

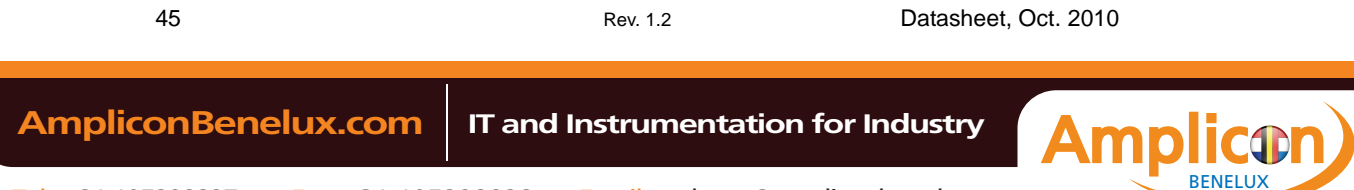

INNODISK®

InnoDisk Corp. CFast 100 Datasheet

- **-** SECUIRTY SET PASSWORD
- **-** SECURITY UNLOCK
- <span id="page-45-0"></span>**-** SECURITY DISABLE PASSWORD
- **-** SECURITY ERASE PREPARE
- **-** SECURITY ERASE UNIT

## **6.18.6 Security Disable Password**

6.18.6.3 Command Code

F6h

- 6.18.6.4 Feature Set Security Mode feature set
- 6.18.6.5 Protocol

PIO data-out.

#### <span id="page-45-1"></span>6.18.6.6 Inputs

#### **Table 45: Security disable password command for inputs information**

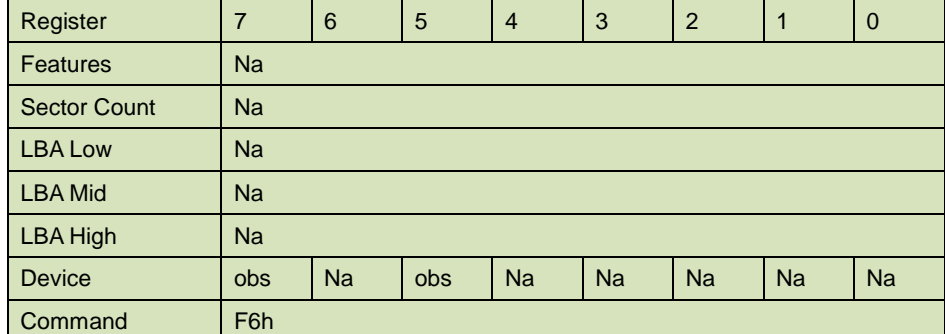

Device register–

DEV shall specify the selected device.

Normal Outputs

#### <span id="page-45-2"></span>**Table 46: Security disable password command for normal outputs information**

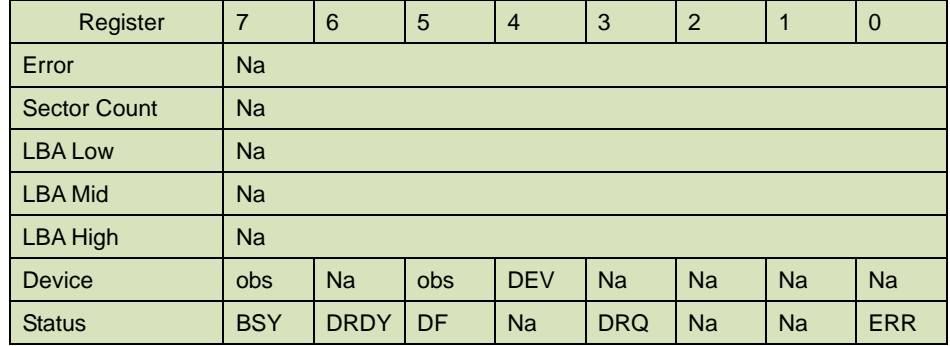

Device register

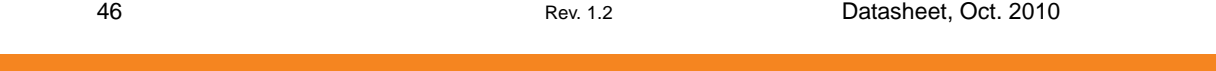

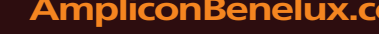

**BENELU** 

**NNODISK** 

DEV shall indicate the selected device.

Status register

**BSY** shall be cleared to zero indicating command completion

**DRDY** shall be set to one.

**DF** (Device Fault) will be set to zero.

**DRQ** shall be cleared to zero

**ERR** shall be cleared to zero.

#### <span id="page-46-0"></span>6.18.6.7 Error Outputs

The device shall return aborted if the device is in Locked mode, or device is in Frozen mode.

#### **Table 47: Security disable password command for error outputs information**

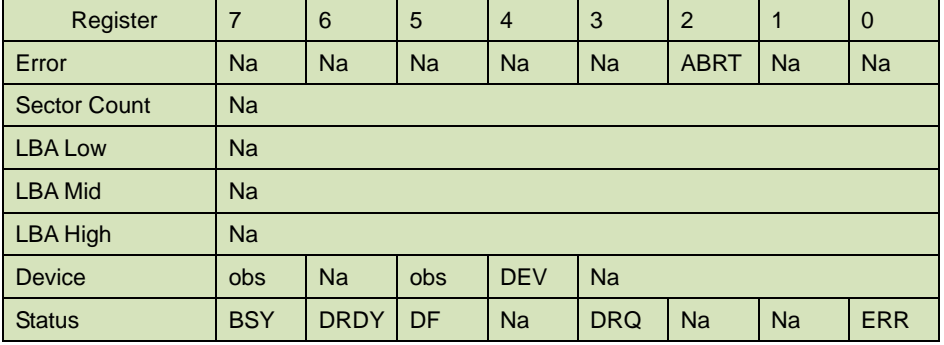

Error Register

ABRT may be set to one if the device is not able to complete the action requested by the command.

#### Device register

DEV shall indicate the selected device.

#### Status register

**BSY** will be cleared to zero indicating command completion

**DRDY** will be set to one.

**DF** (Device Fault) should be set to one if a device fault has occurred.

**DRQ** will be cleared to zero

**ERR** will be set to one if an Error register bit is set to one.

#### 6.18.6.8 Prerequisites

DRDY set to one. Device shall be in Unlocked mode.

#### 6.18.6.9 Description

The SECURITY DISABLE PASSWORD command transfer 512 bytes of data from the host. Table 13 defines the content of this information. If the password selected by word 0 matches the password previously saved by the device, the device shall disable the Lock mode. This command shall not change the Master password. The Master

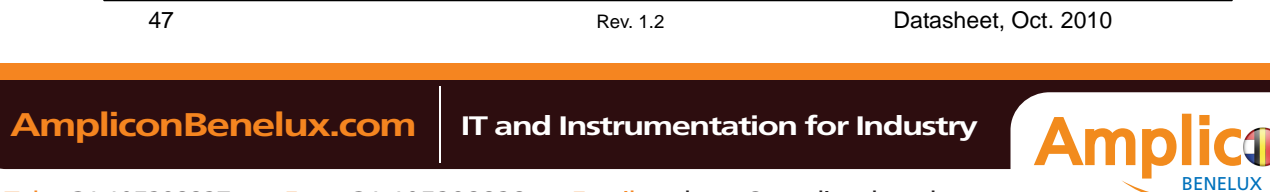

<span id="page-47-0"></span>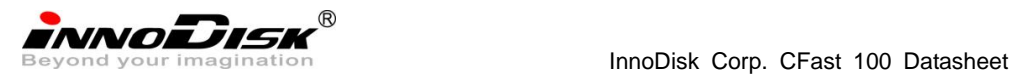

password shall be reactivated when a User password if set.

#### **Table 48: Security disable password command content**

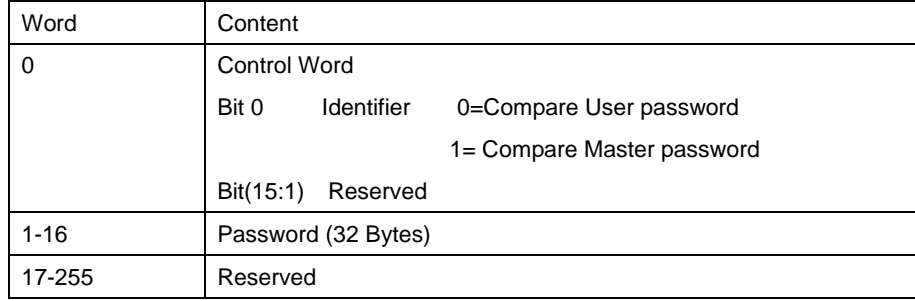

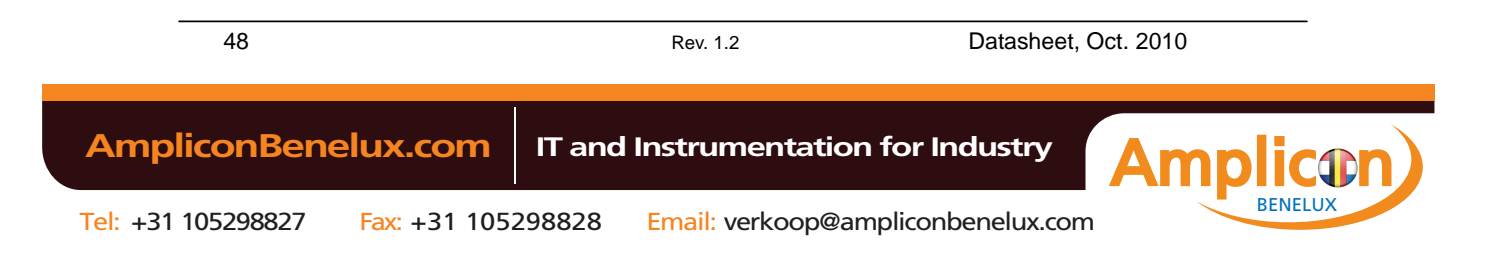

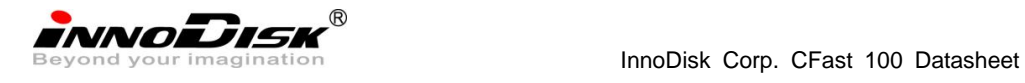

## **7. Device Parameters**

<span id="page-48-0"></span>InnoDisk CFast 100 device parameters listed in Table 48.

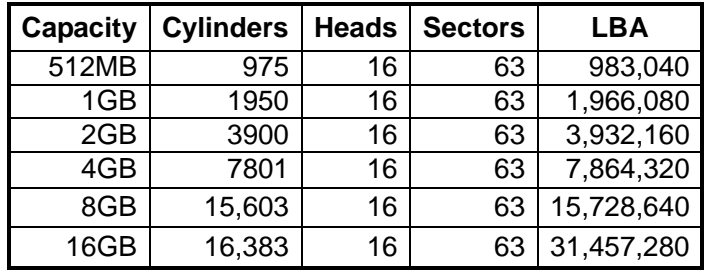

## **Table 49: InnoDisk CFast 100 Device parameters**

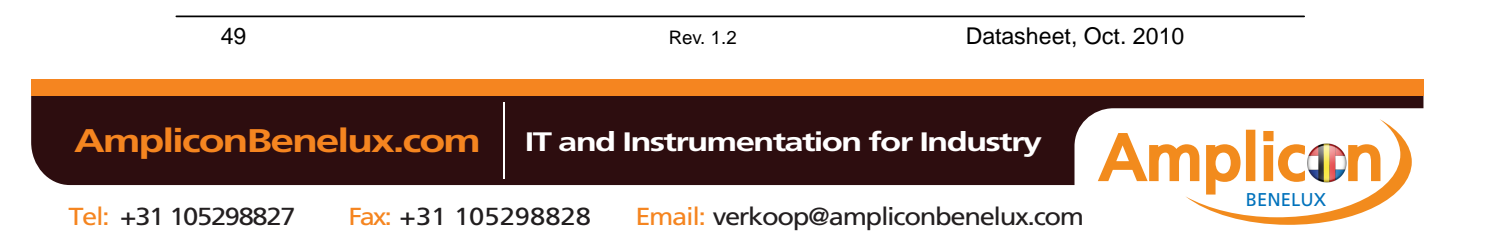